# **Etude sur la valorisation de la donnée au sein de l'Observatoire du Développement Durable de la Corse**

**Annexes** 

**---** 

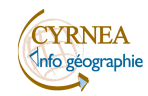

Version finale de novembre 2016 1

**Annexe 1 : Liste des partenaires enquêtés** 

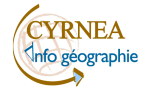

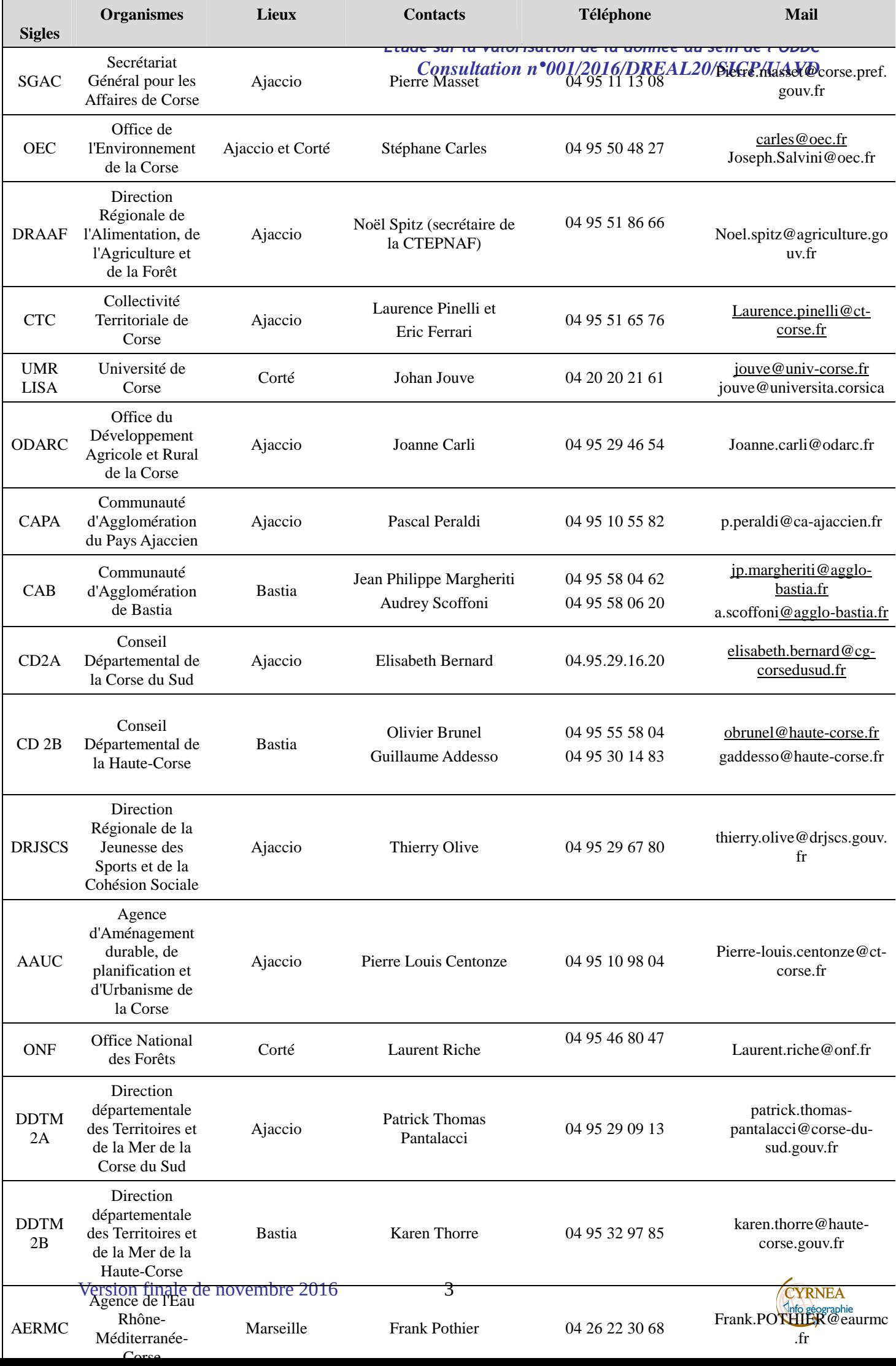

#### **Annexe 2**

### **Liste des bureaux d'études enquêtés**

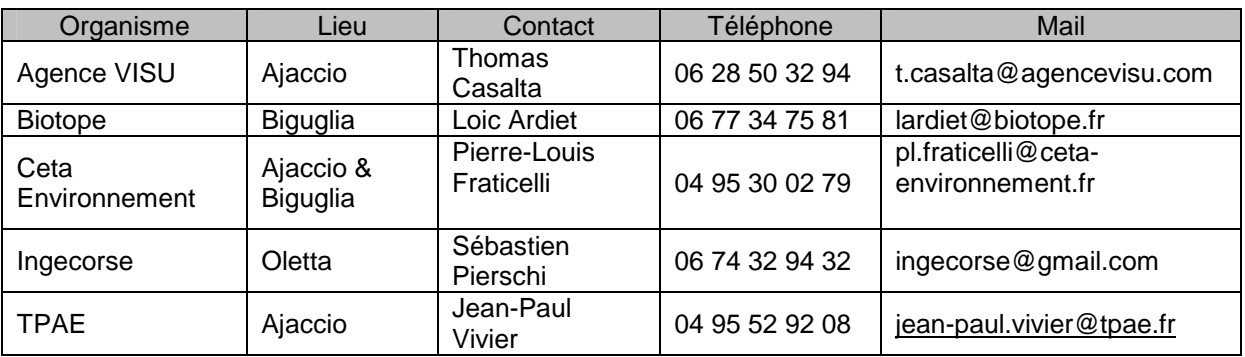

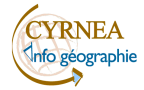

### **Annexe 3**

## Mise à jour des tableaux de ressources et des données géomatiques

### du SDDEDADC

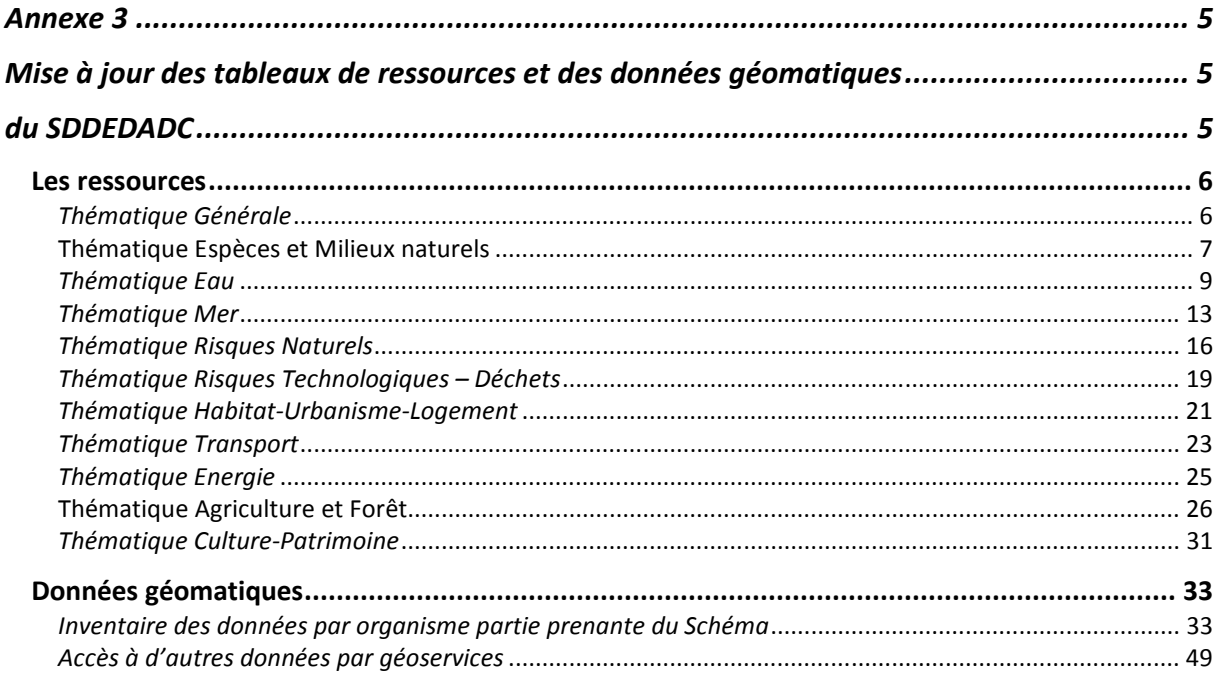

Cette partie s'attachera à décrire les applications, les bases de données et les sites accessibles par l'internet (1) afin d'apporter une connaissance des ressources disponibles.

Puis plus spécifiquement les données géomatiques que les organismes s'engagent à rendre accessible seront décrites (2).

## **Les ressources Thématique Générale**

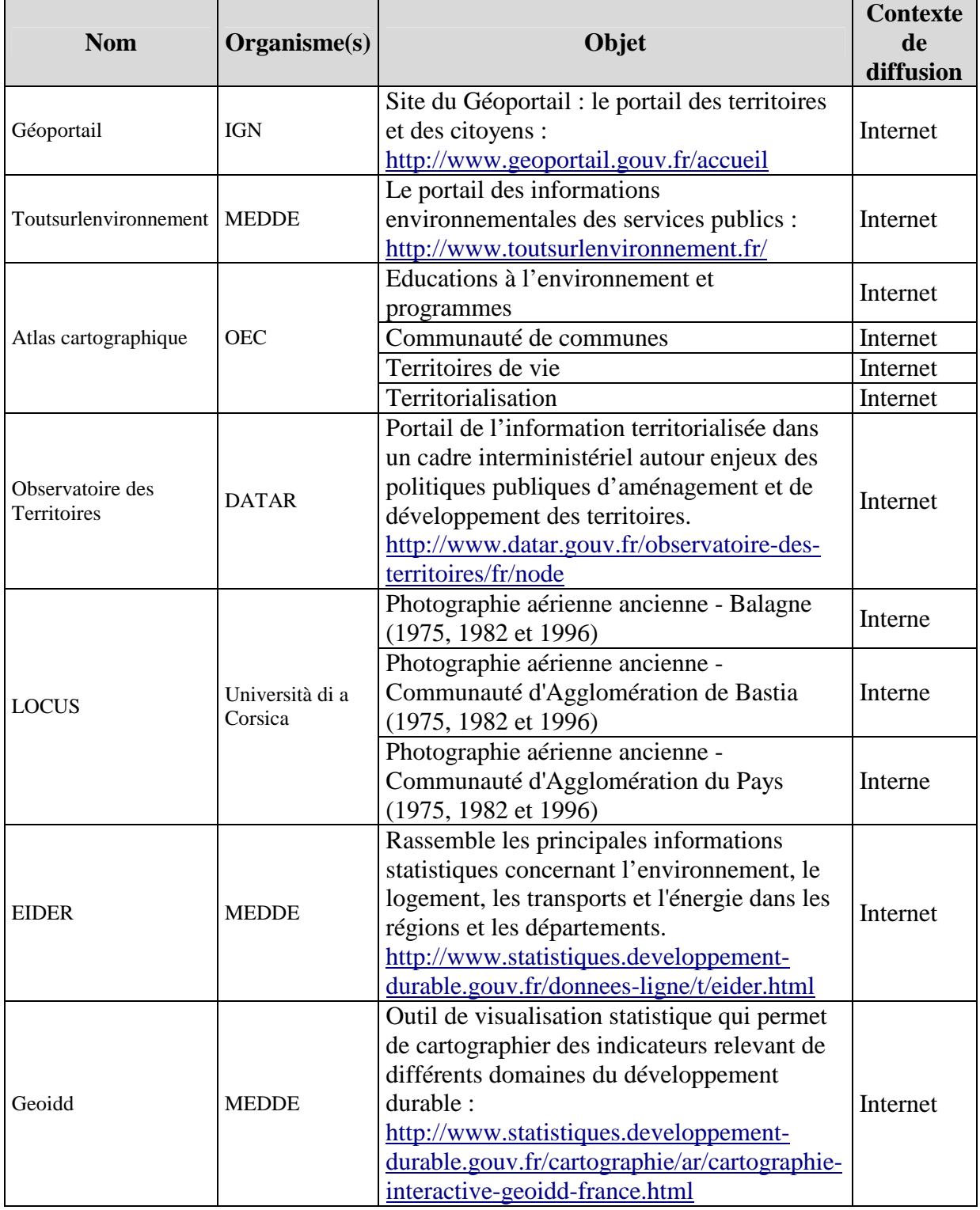

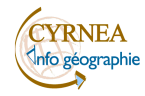

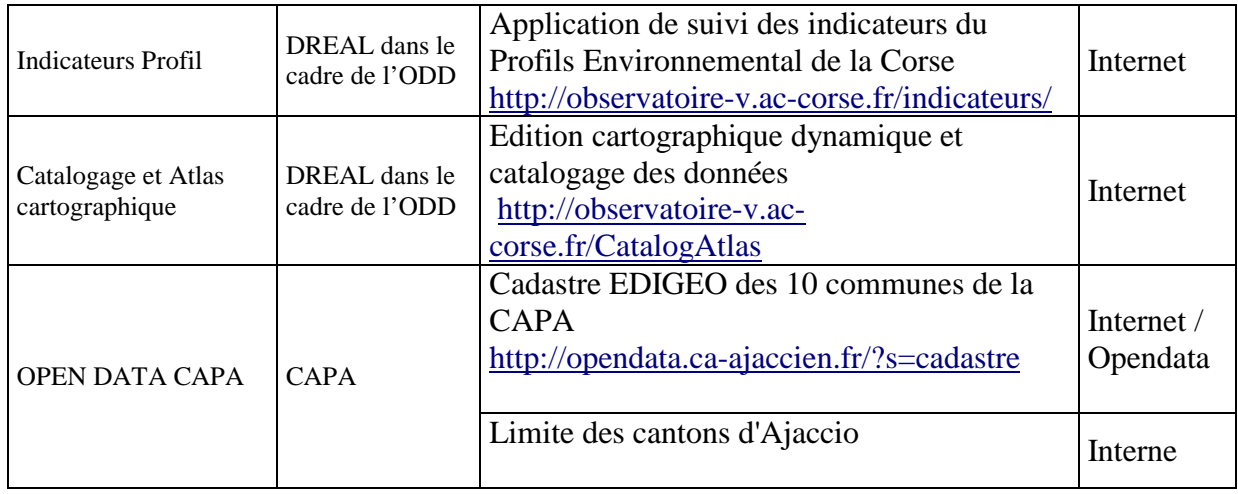

# **Thématique Espèces et Milieux naturels**

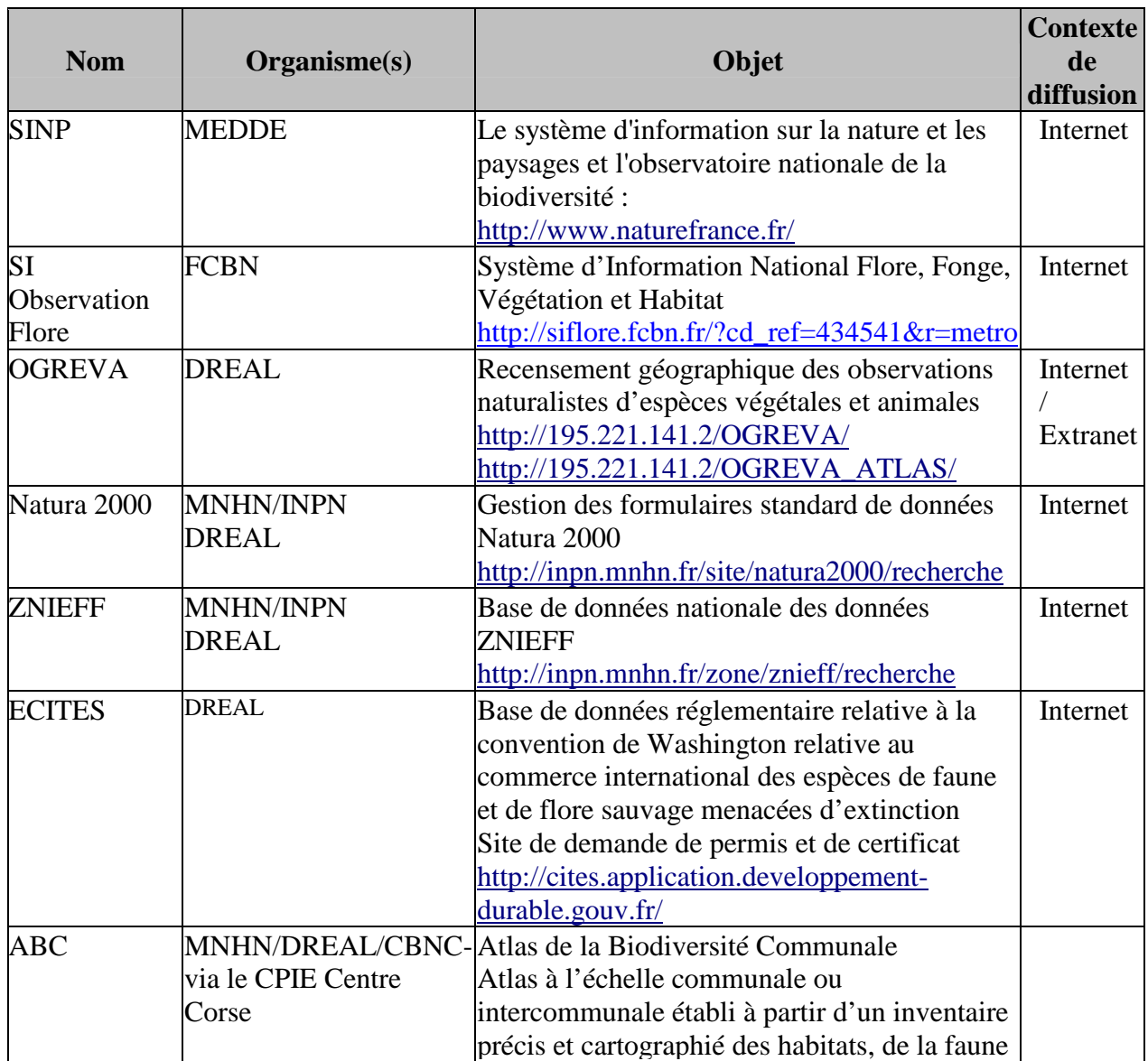

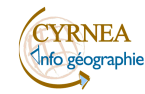

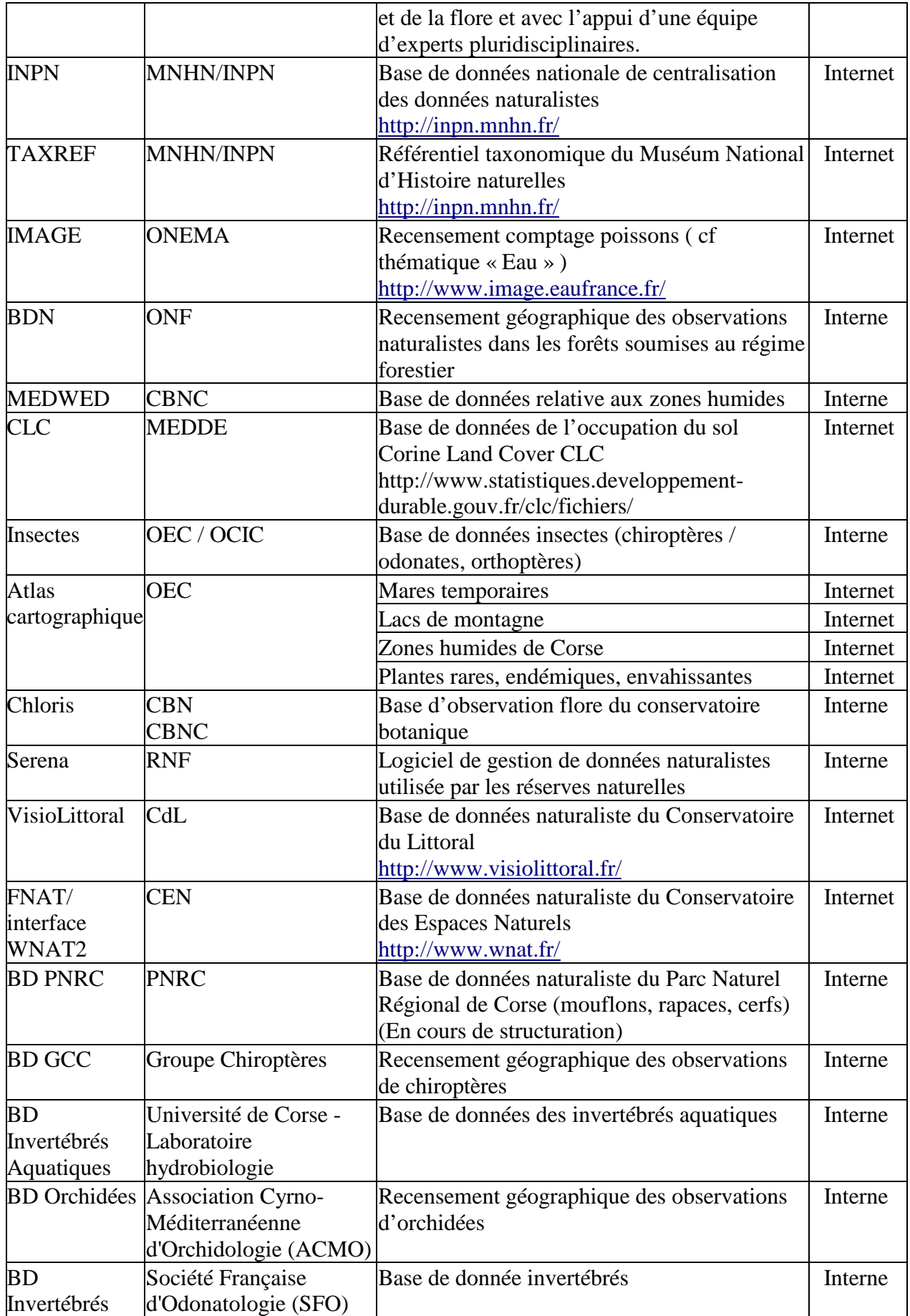

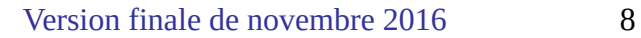

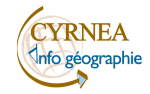

# **Thématique Eau**

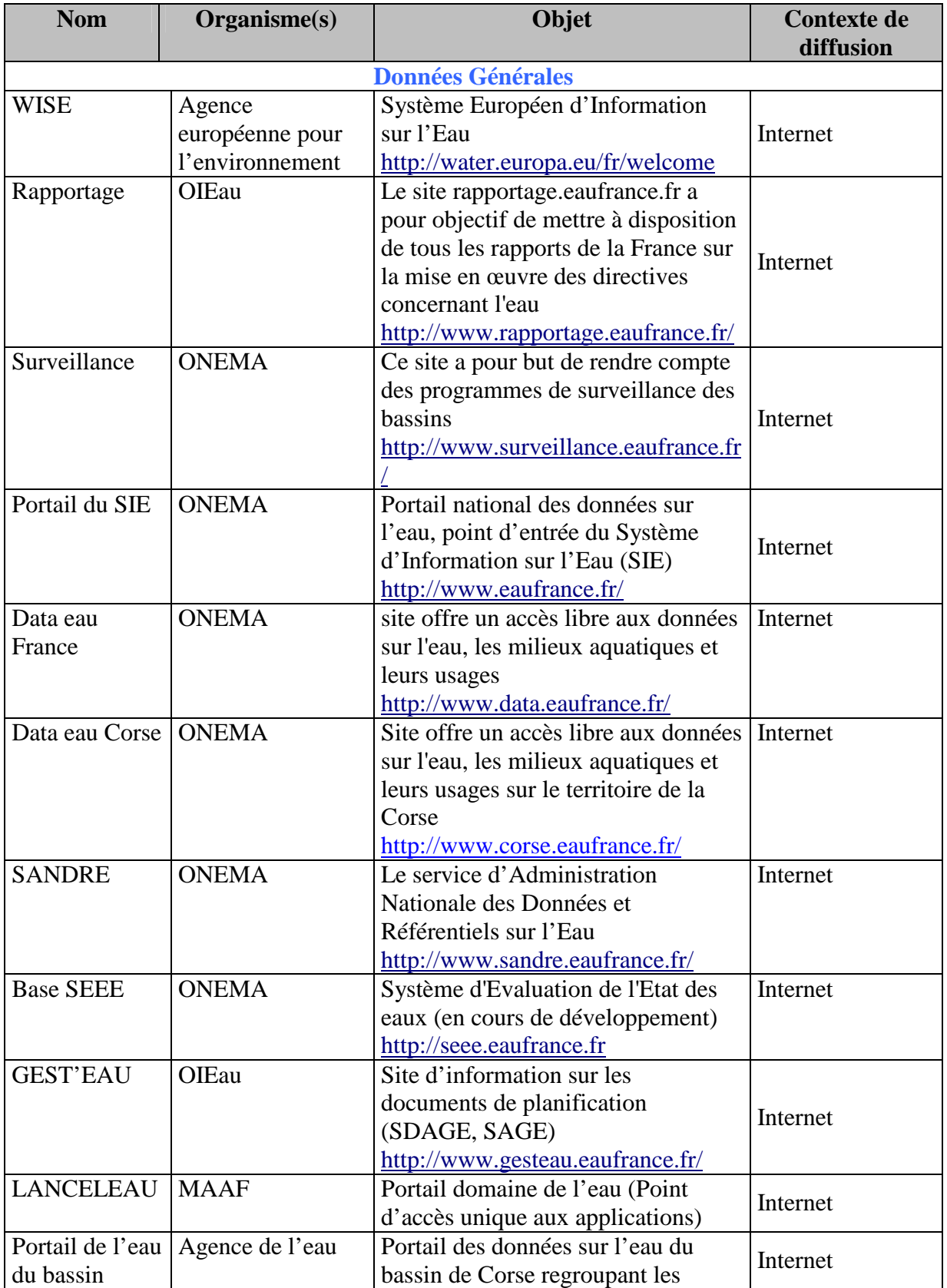

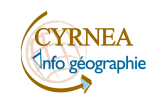

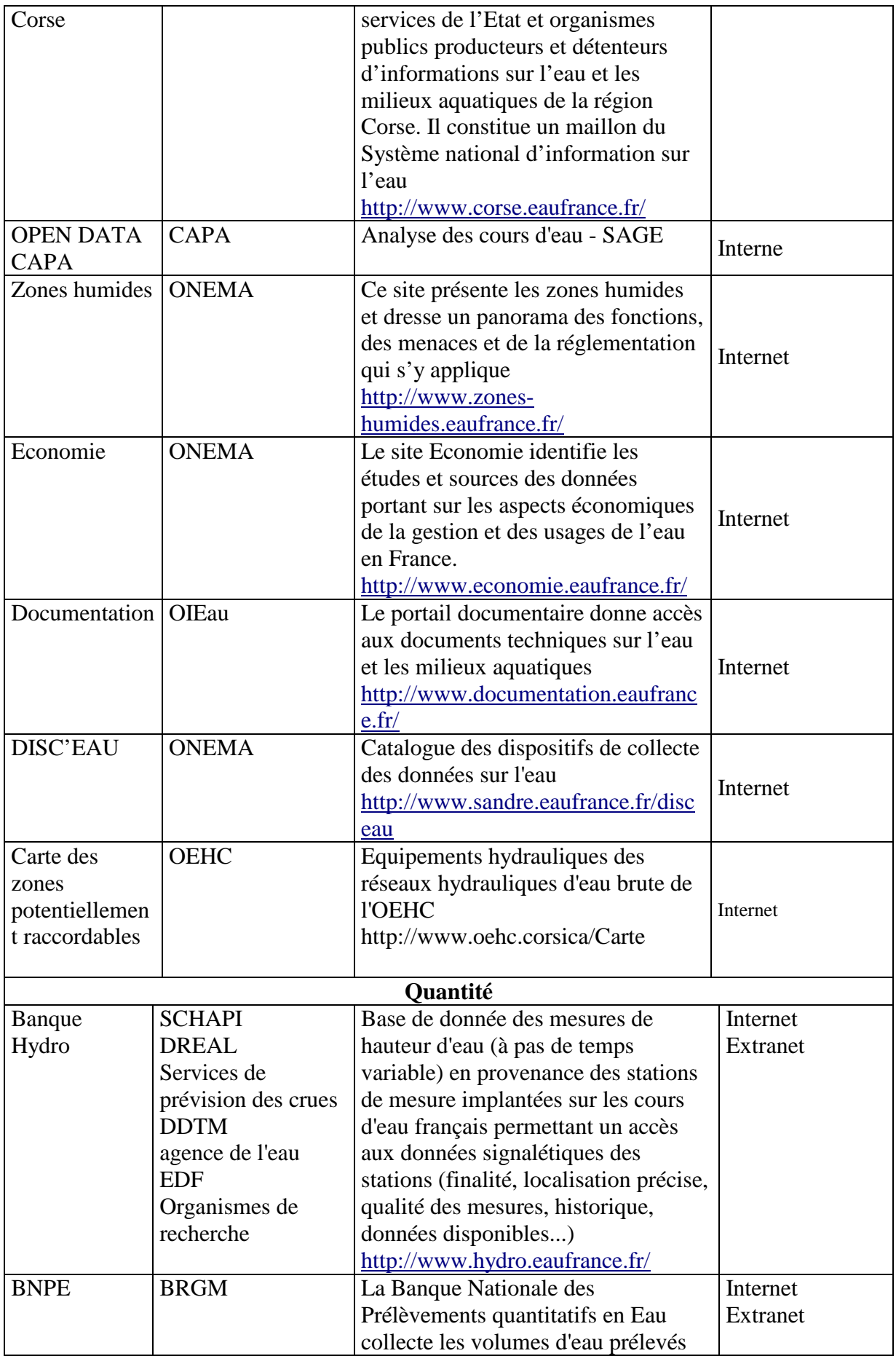

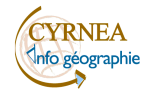

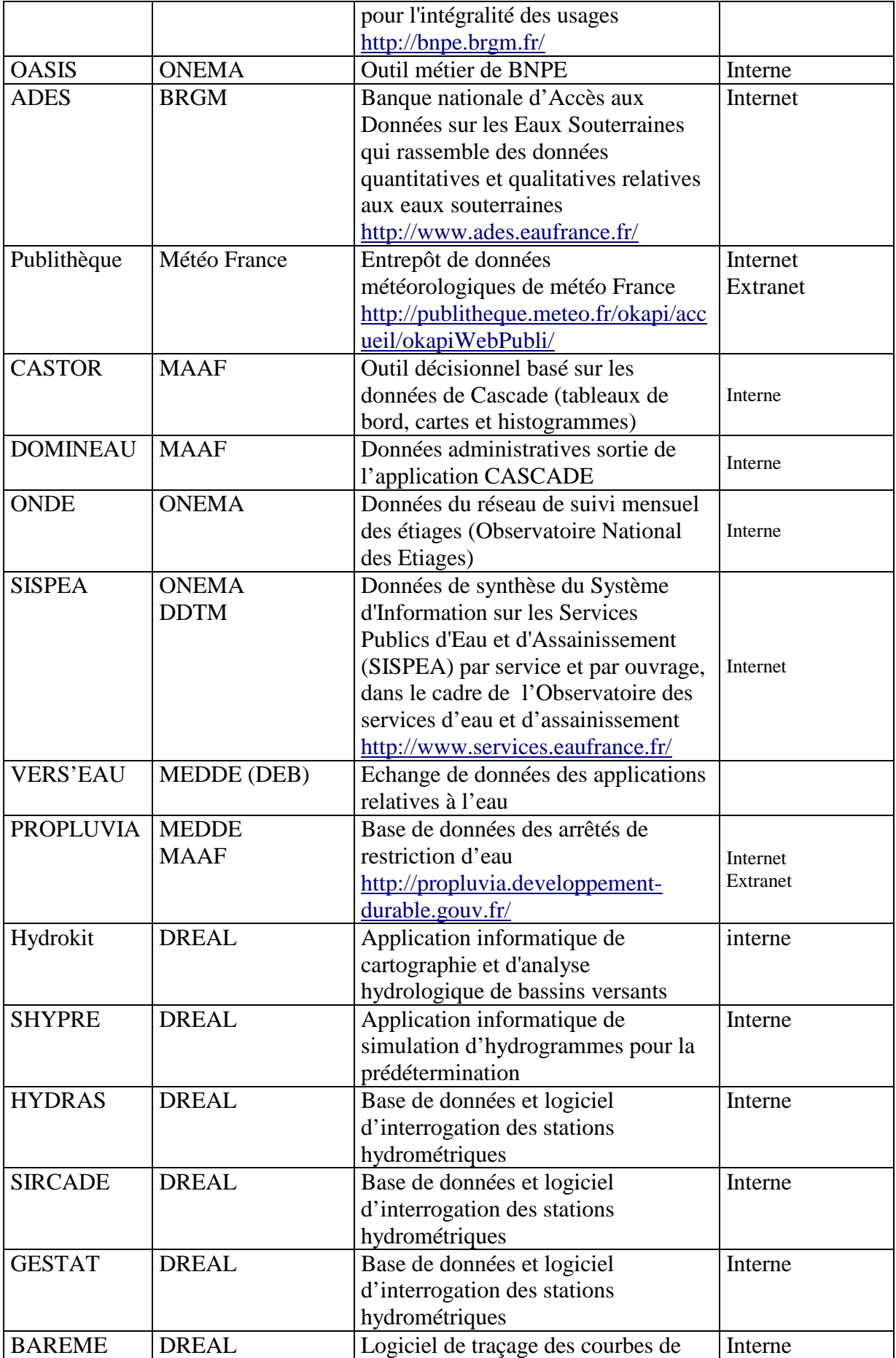

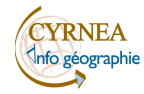

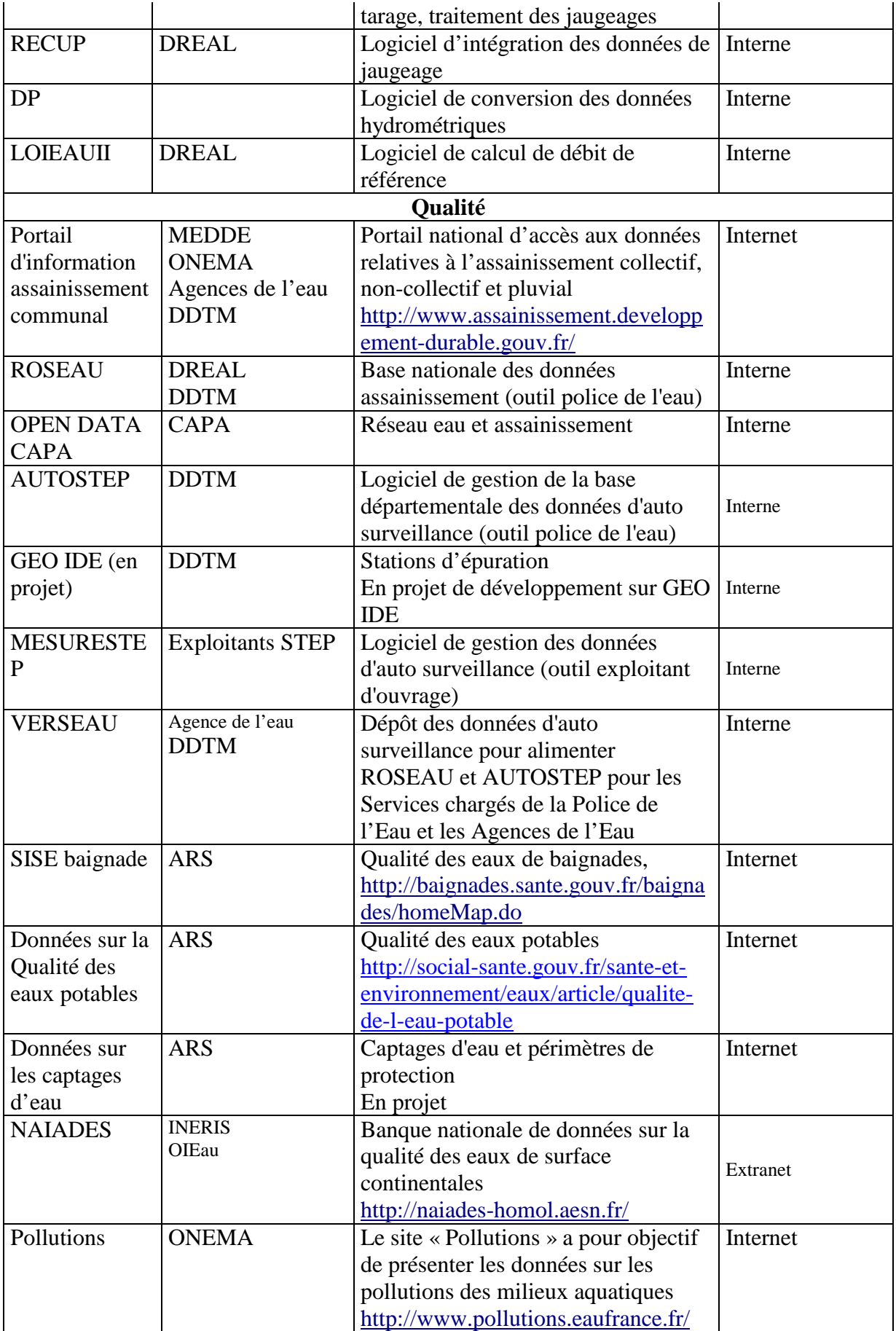

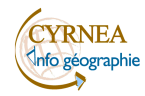

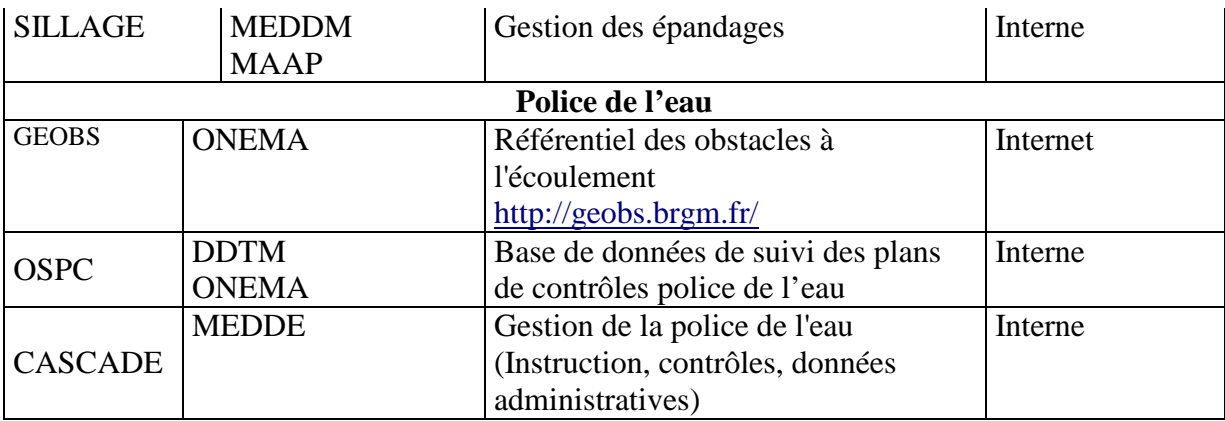

# **Thématique Mer**

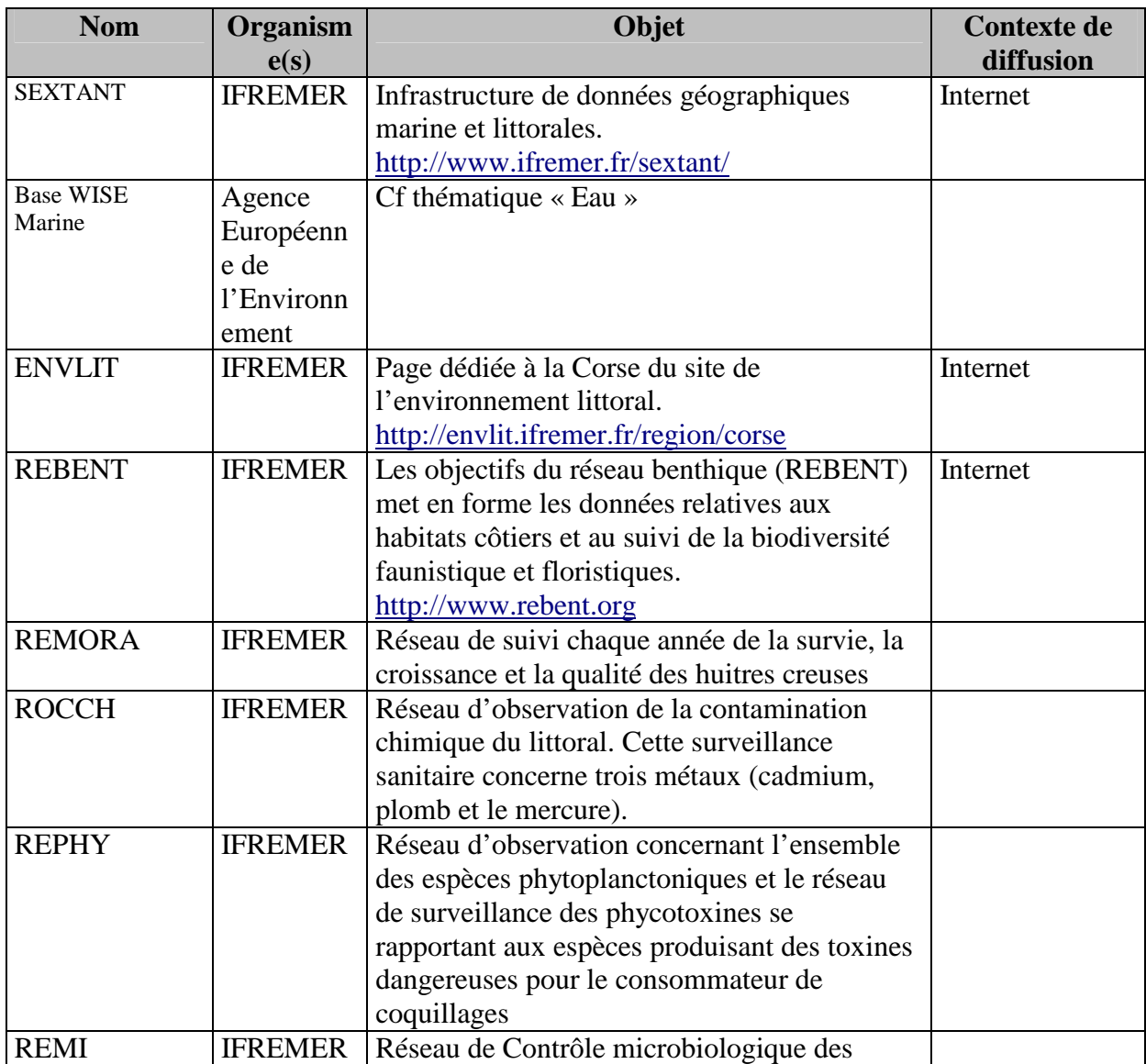

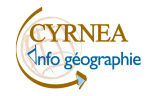

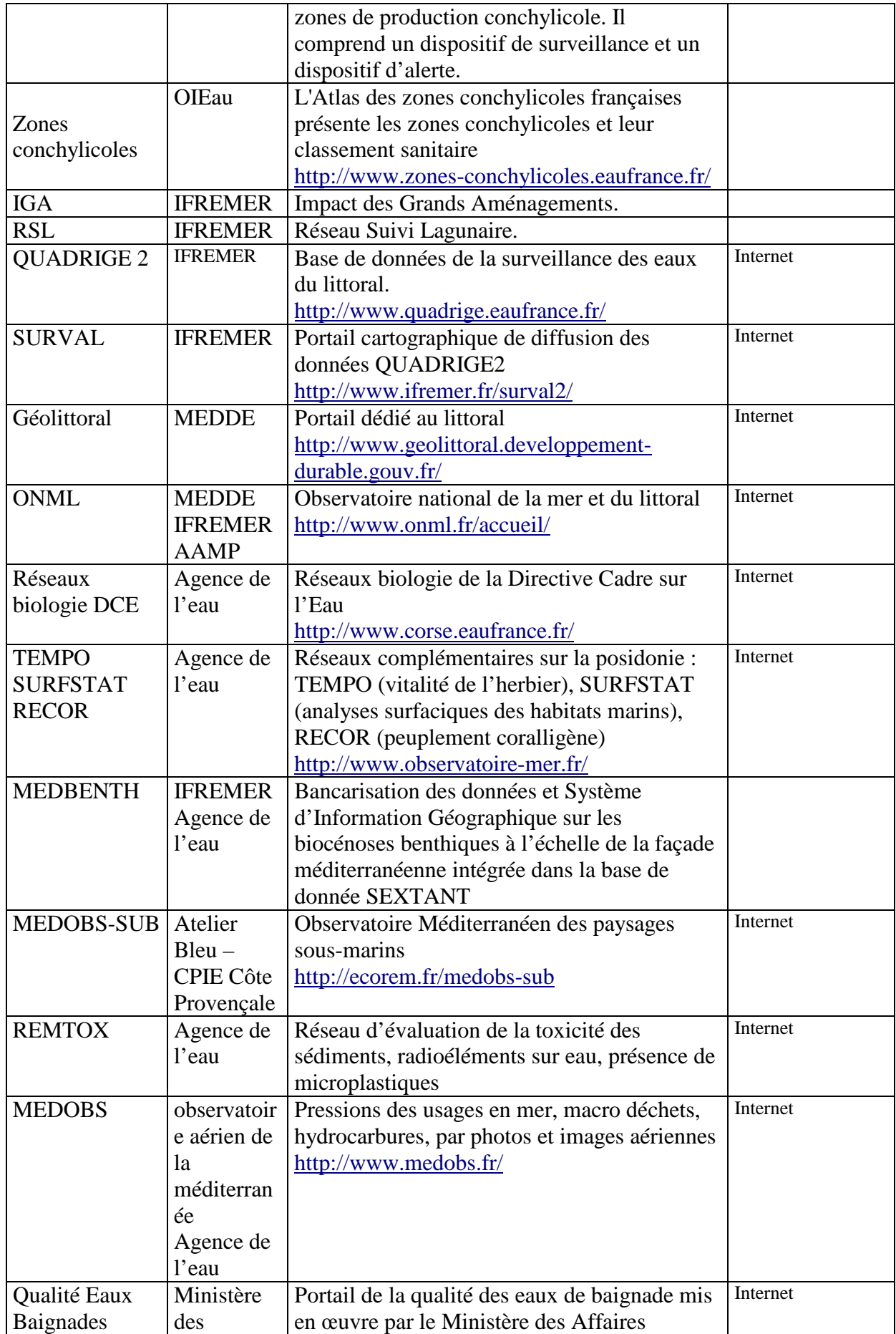

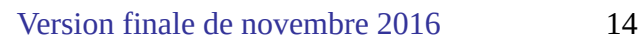

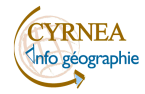

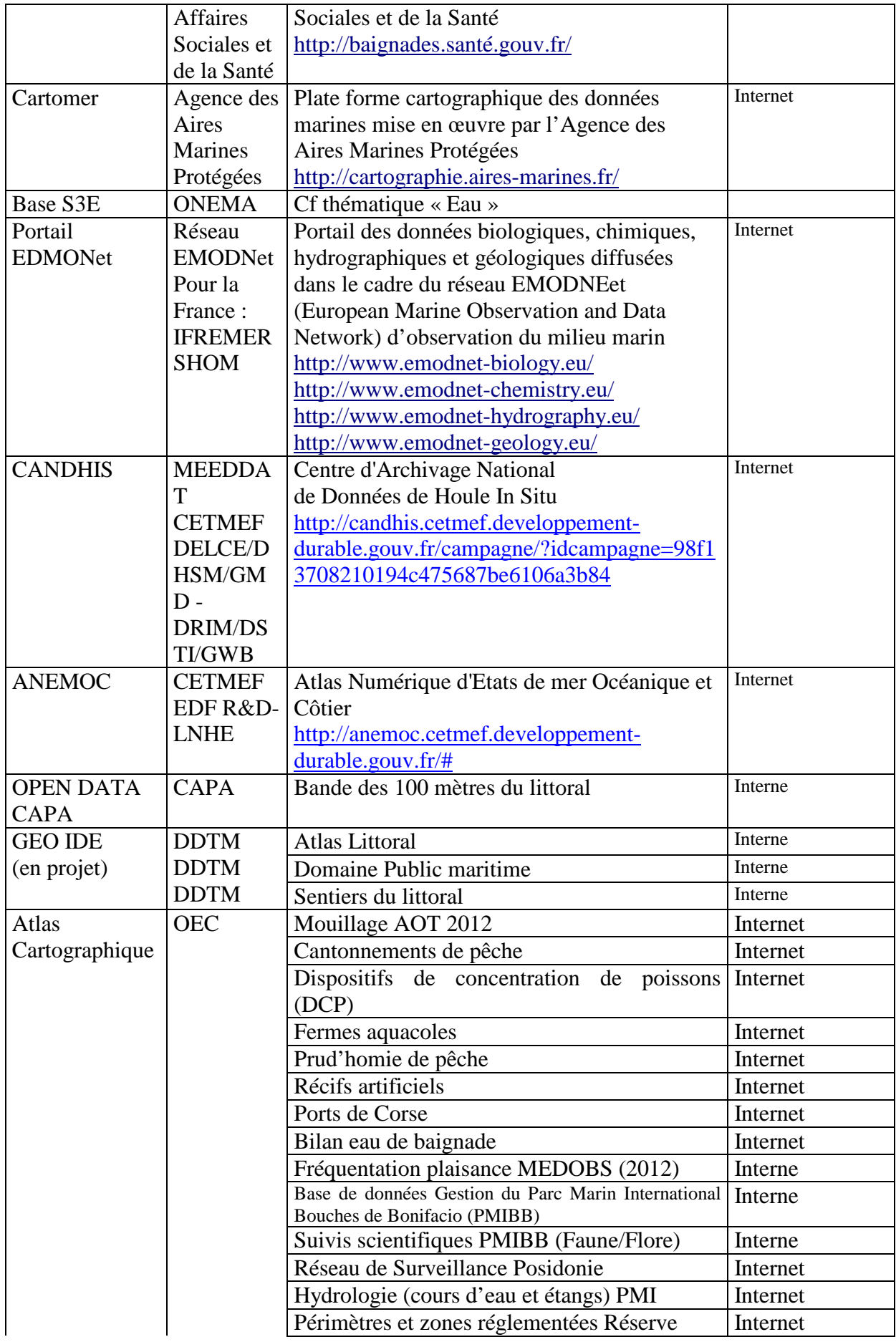

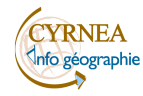

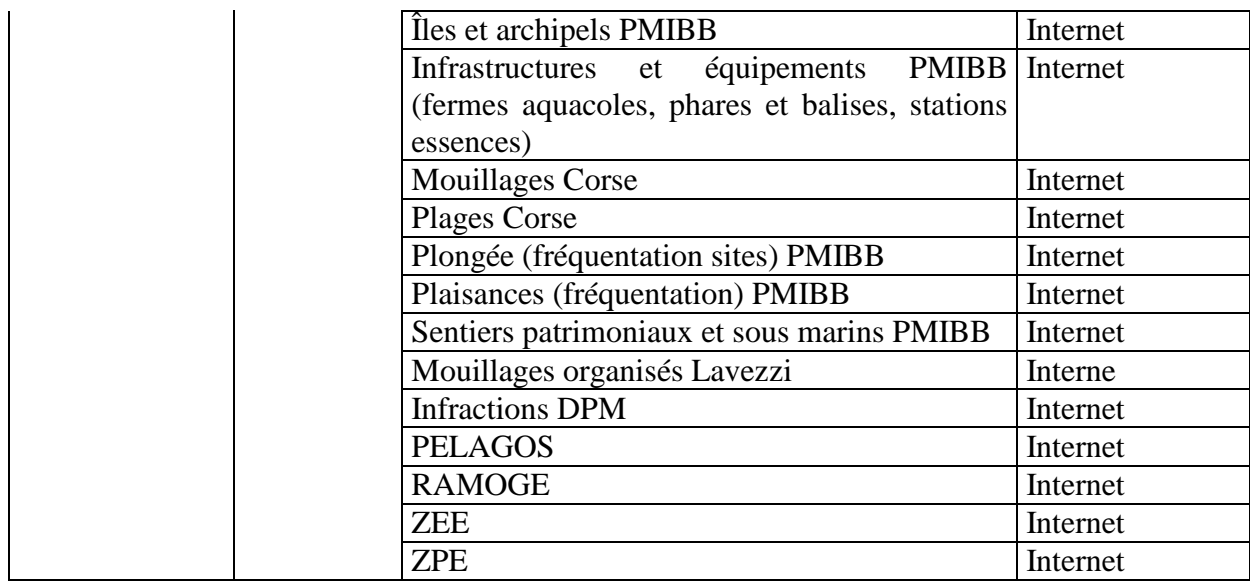

# **Thématique Risques Naturels**

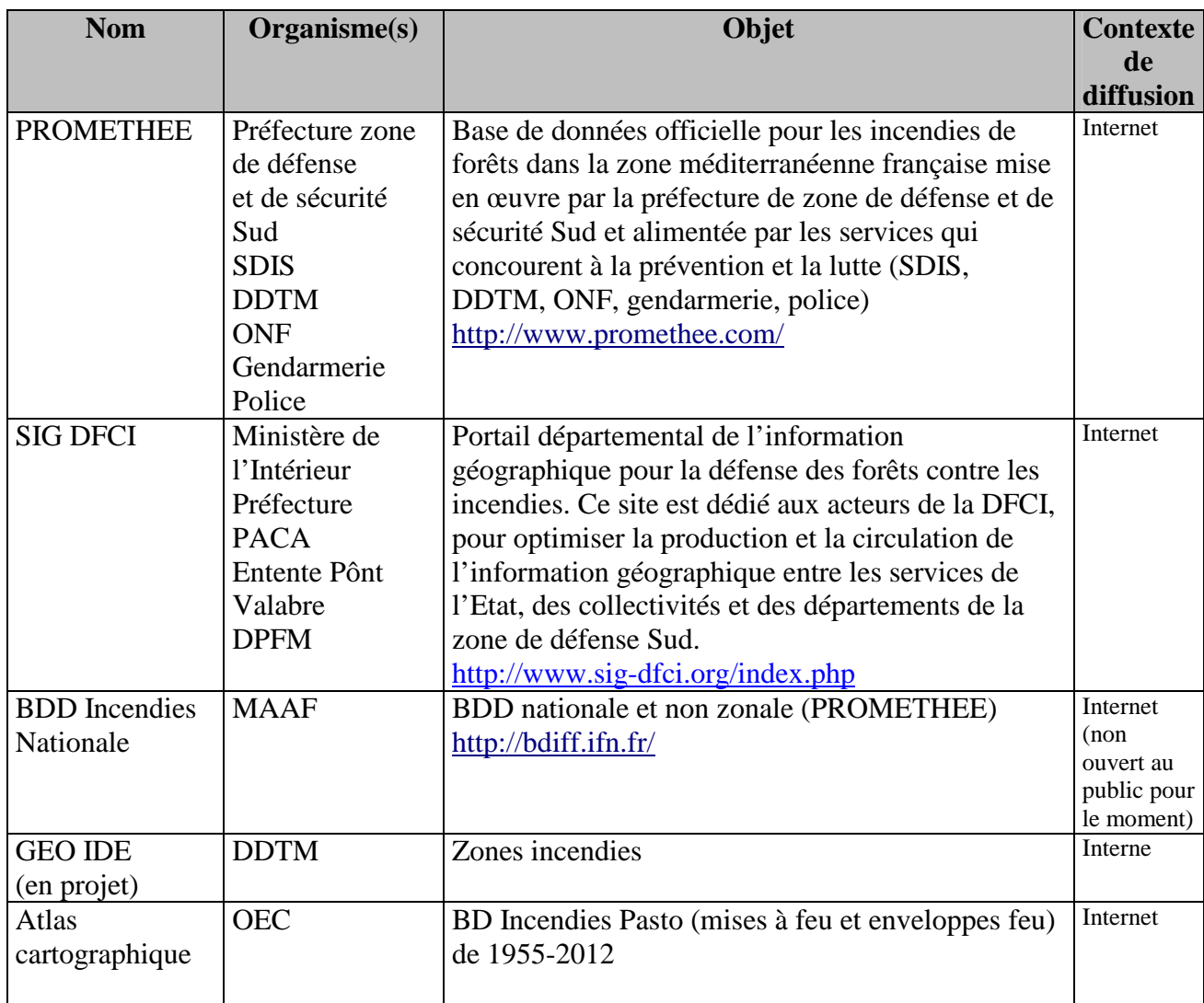

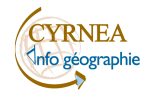

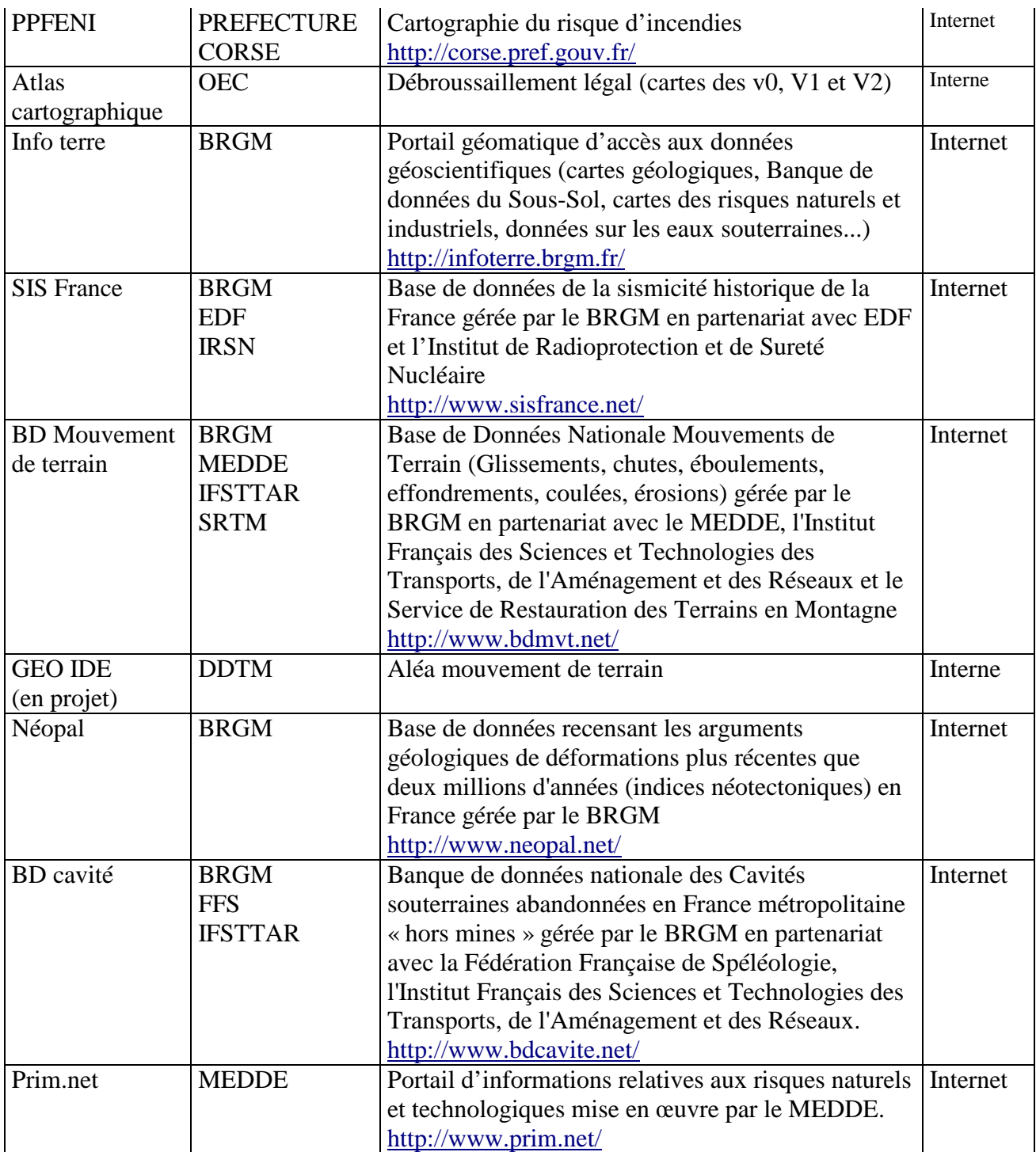

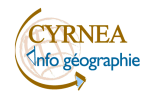

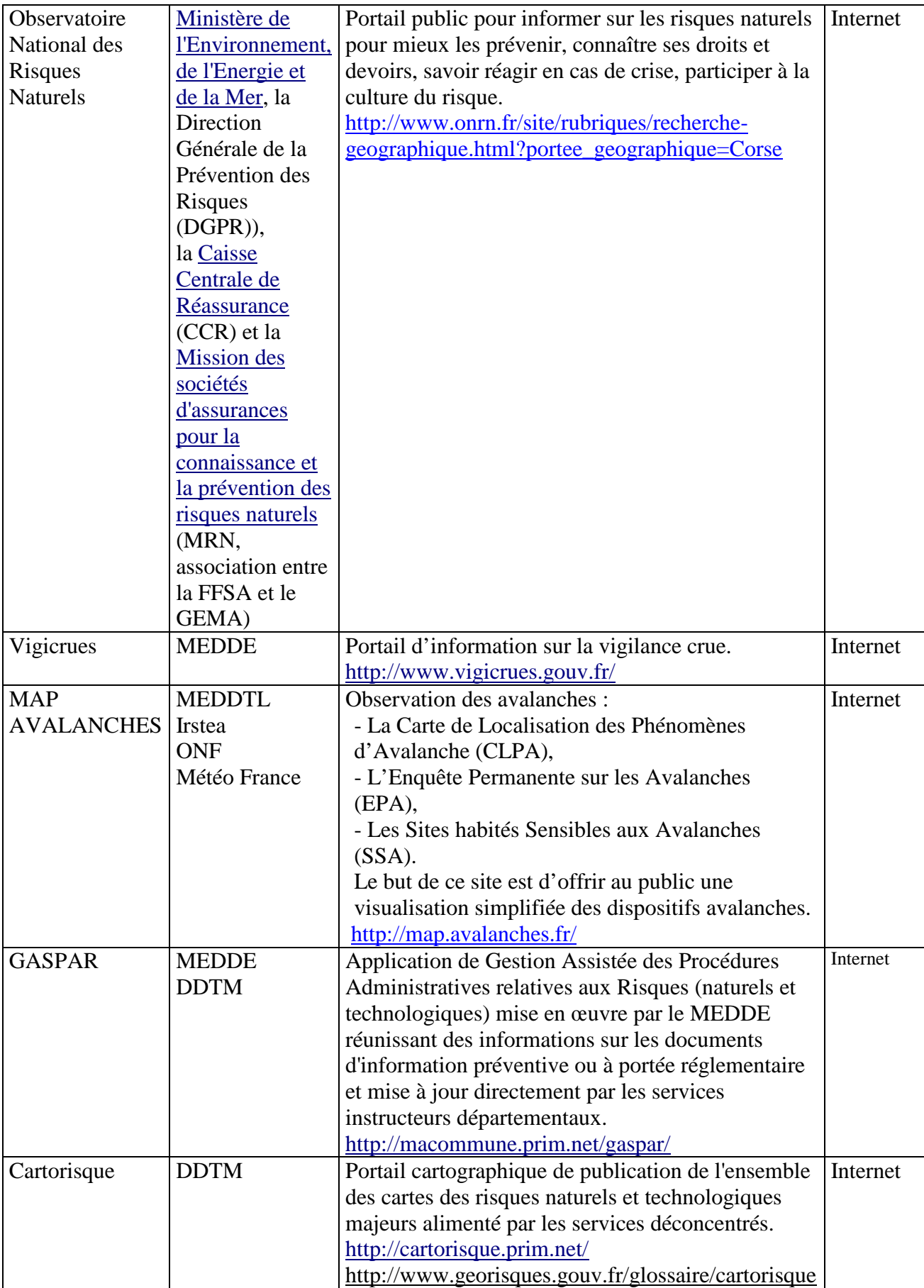

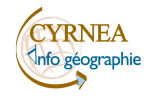

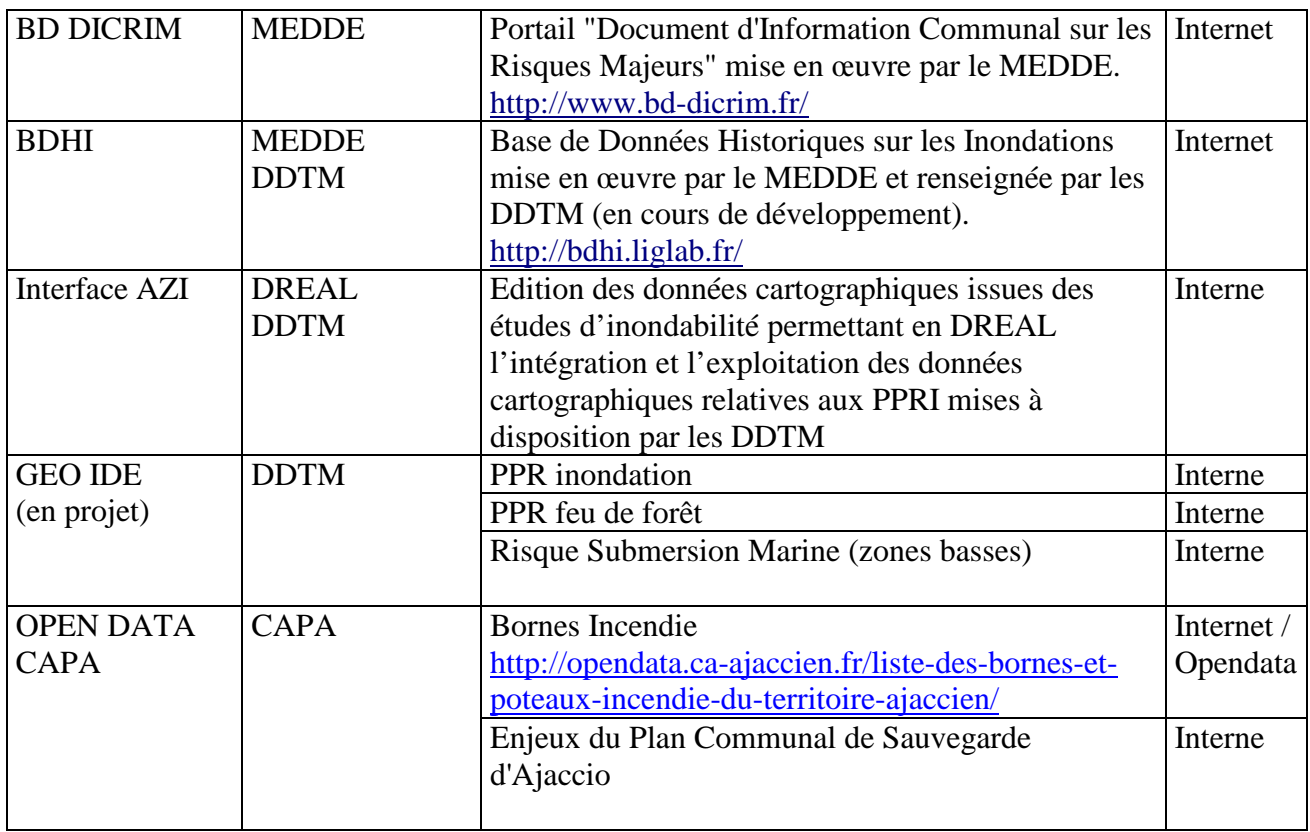

## **Thématique Risques Technologiques – Déchets**

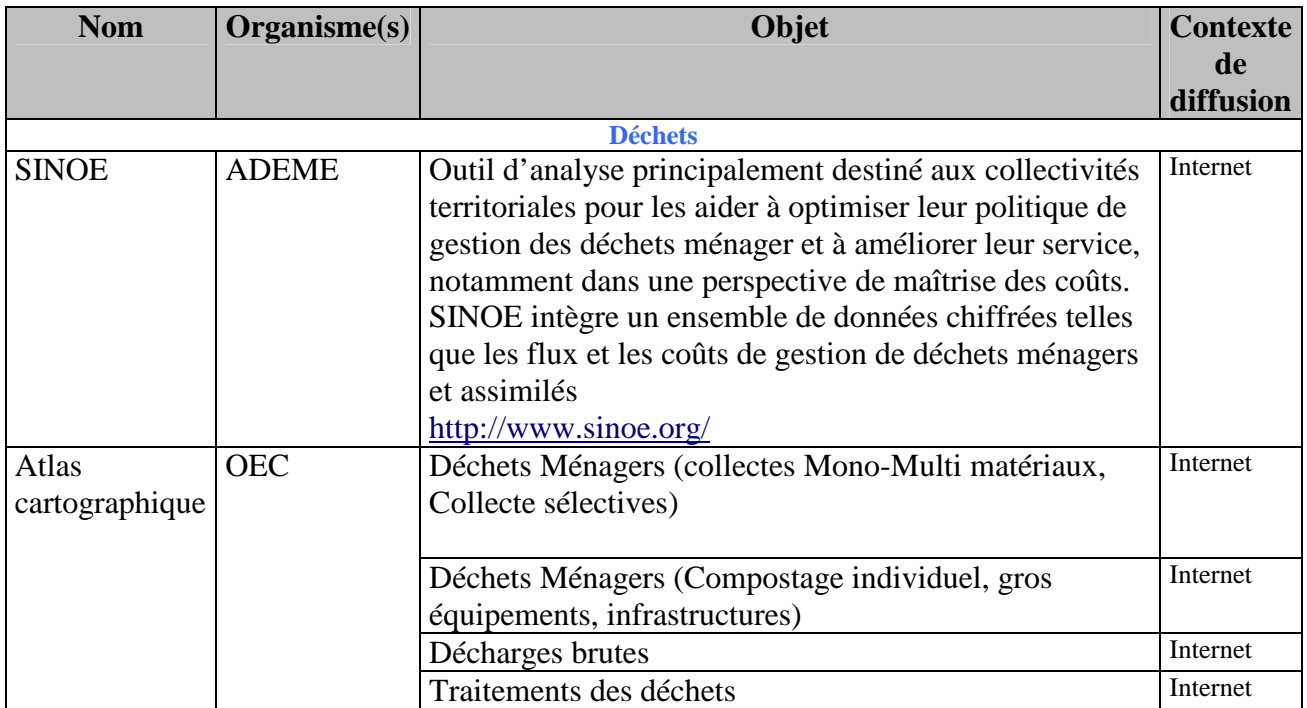

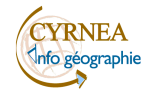

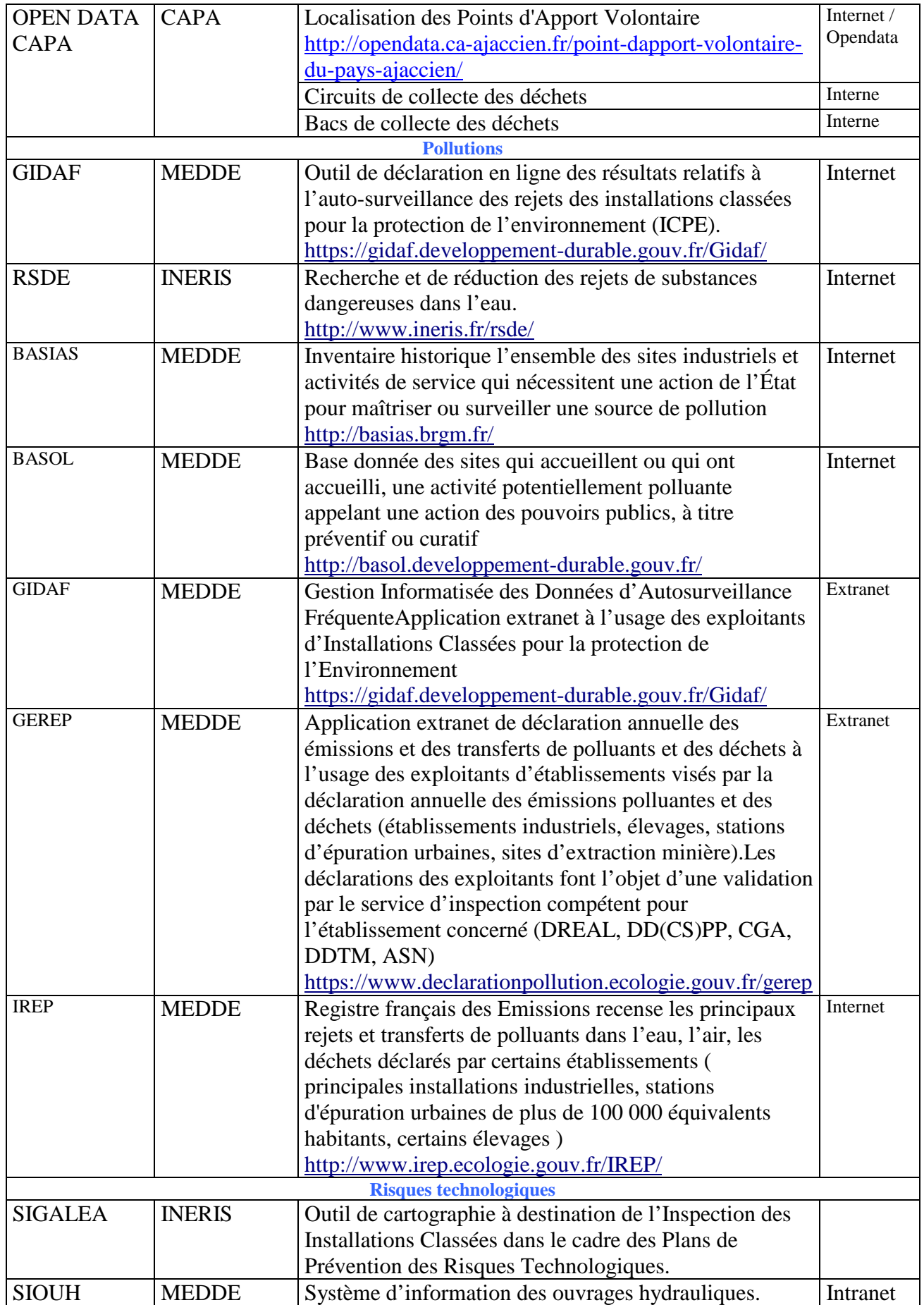

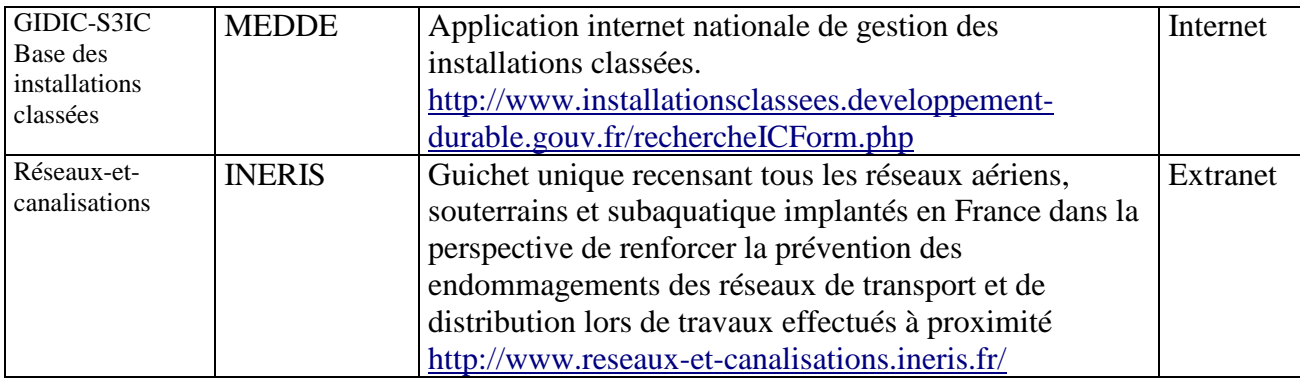

# **Thématique Habitat-Urbanisme-Logement**

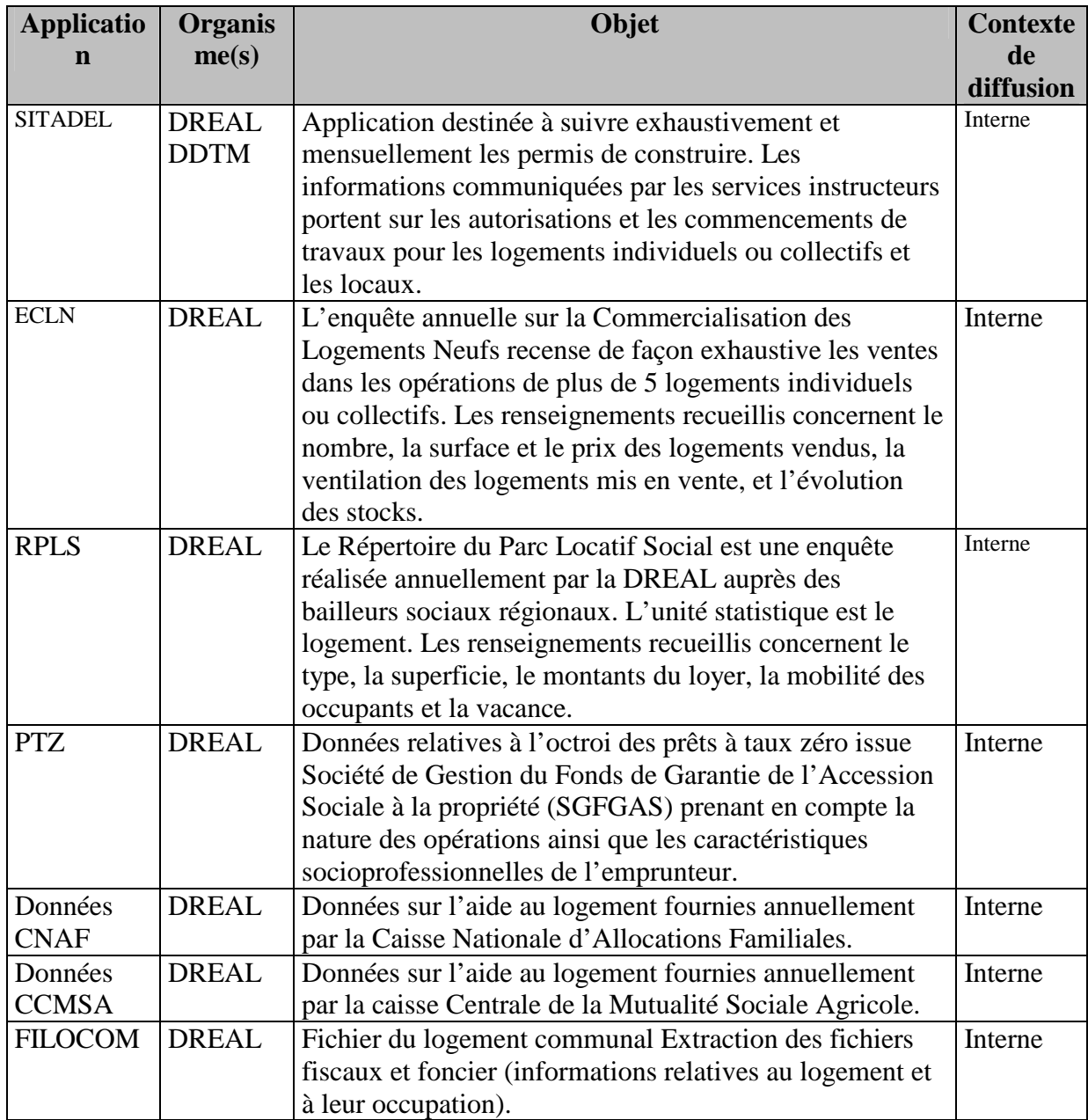

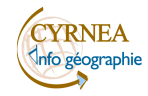

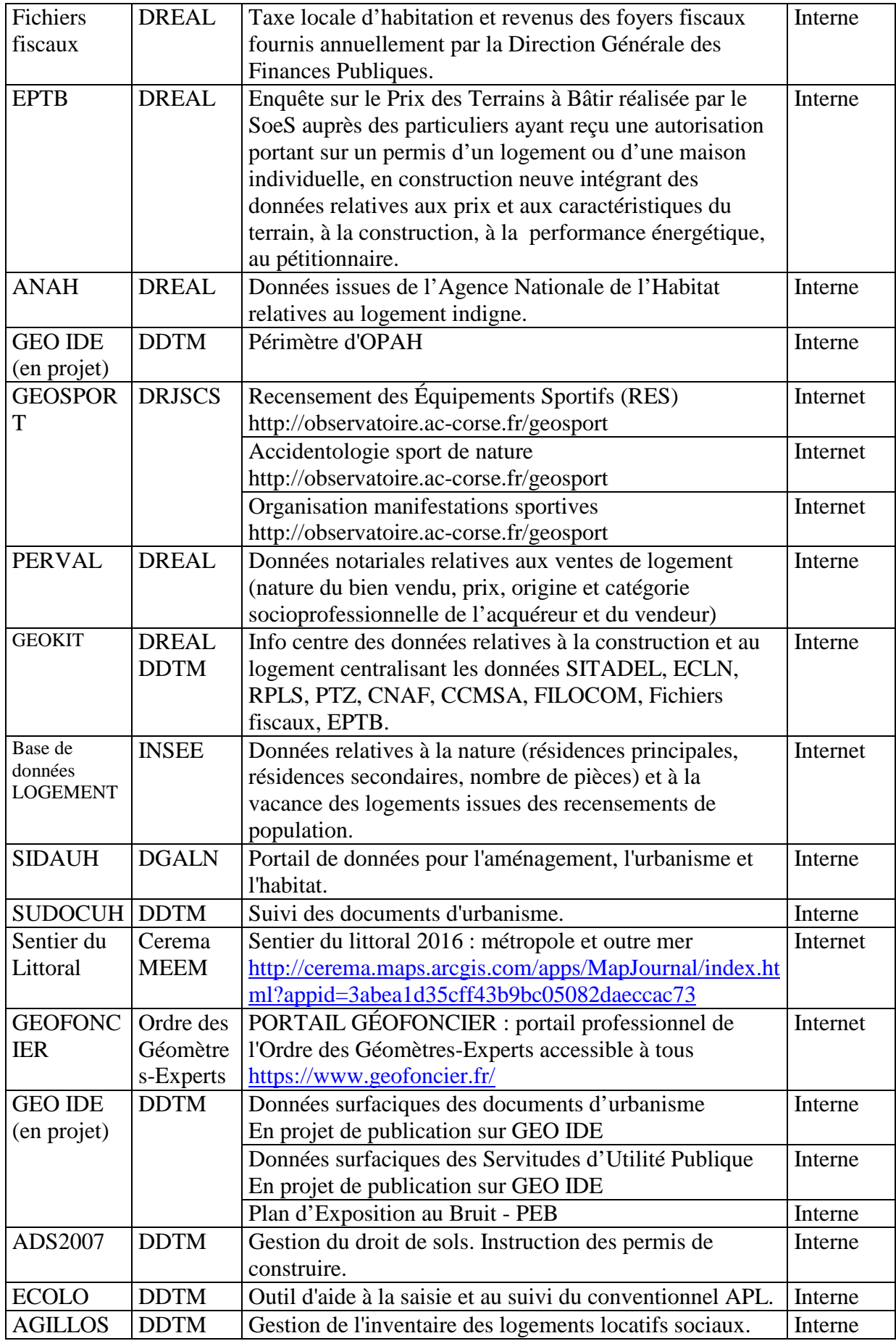

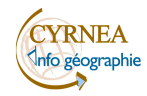

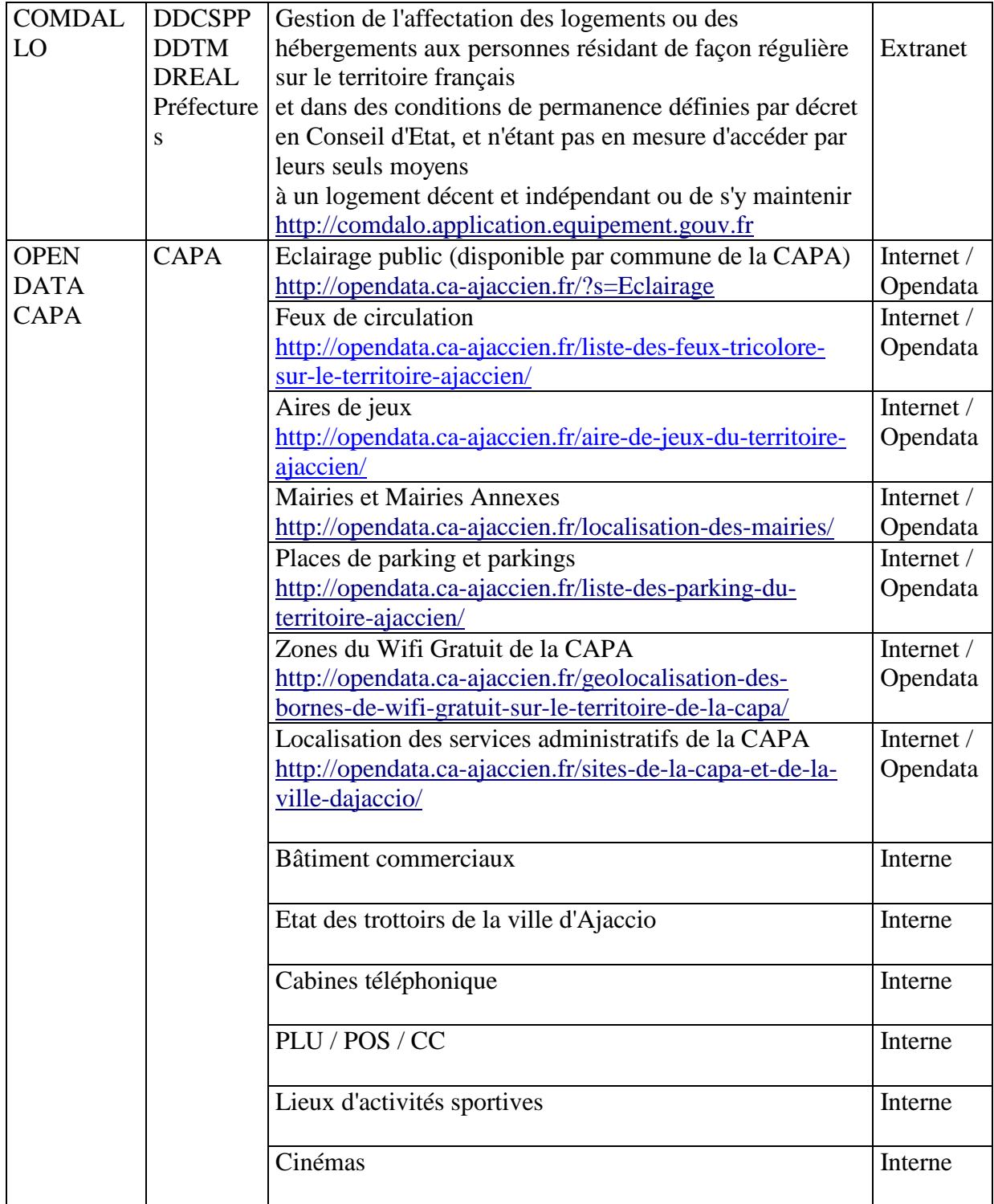

# **Thématique Transport**

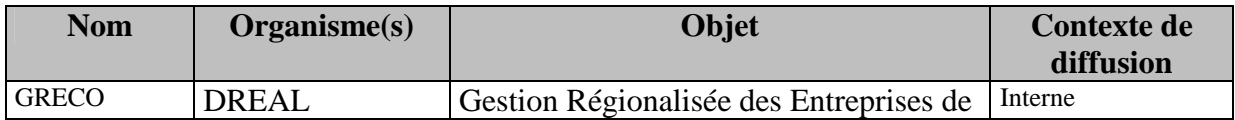

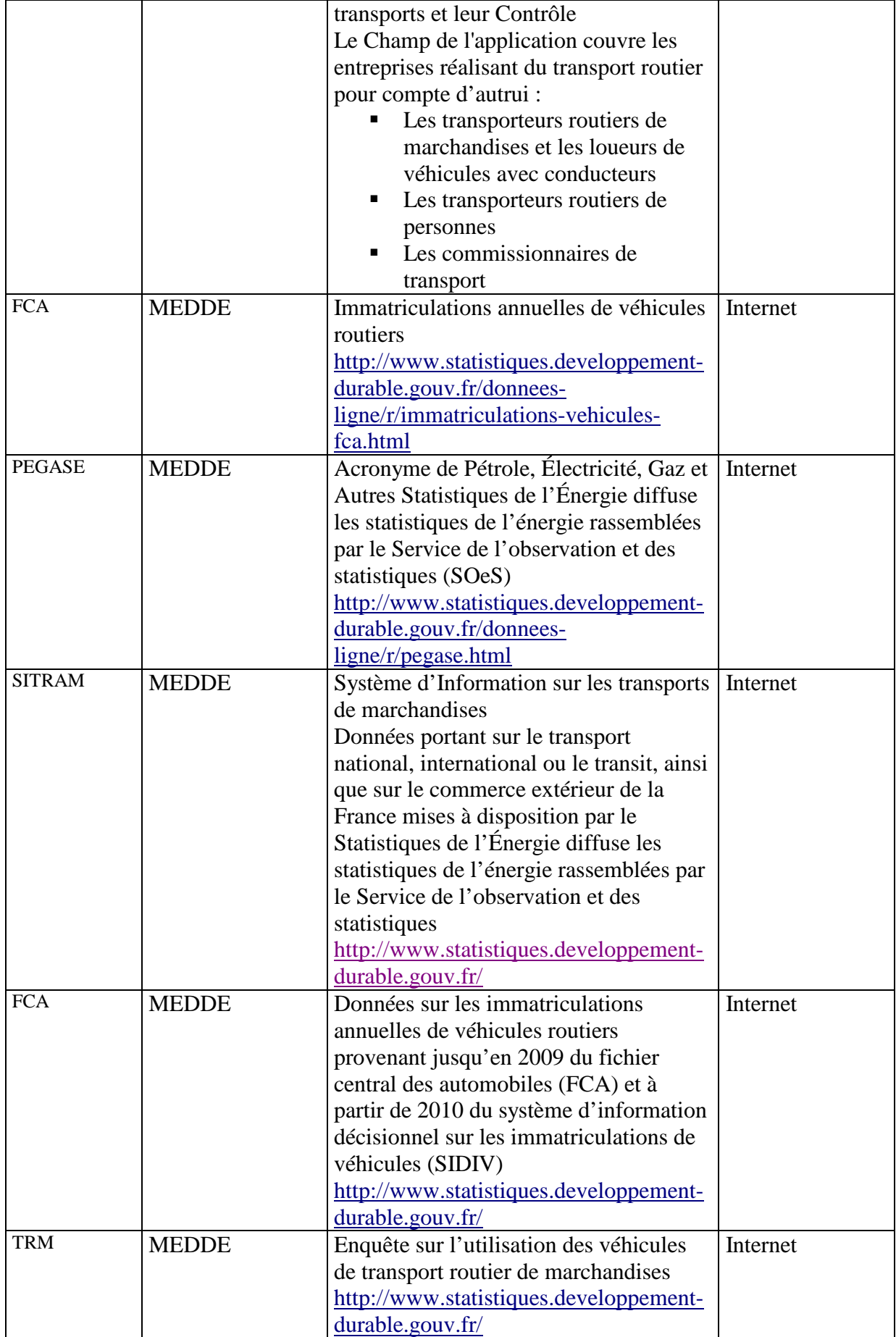

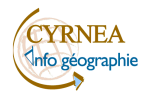

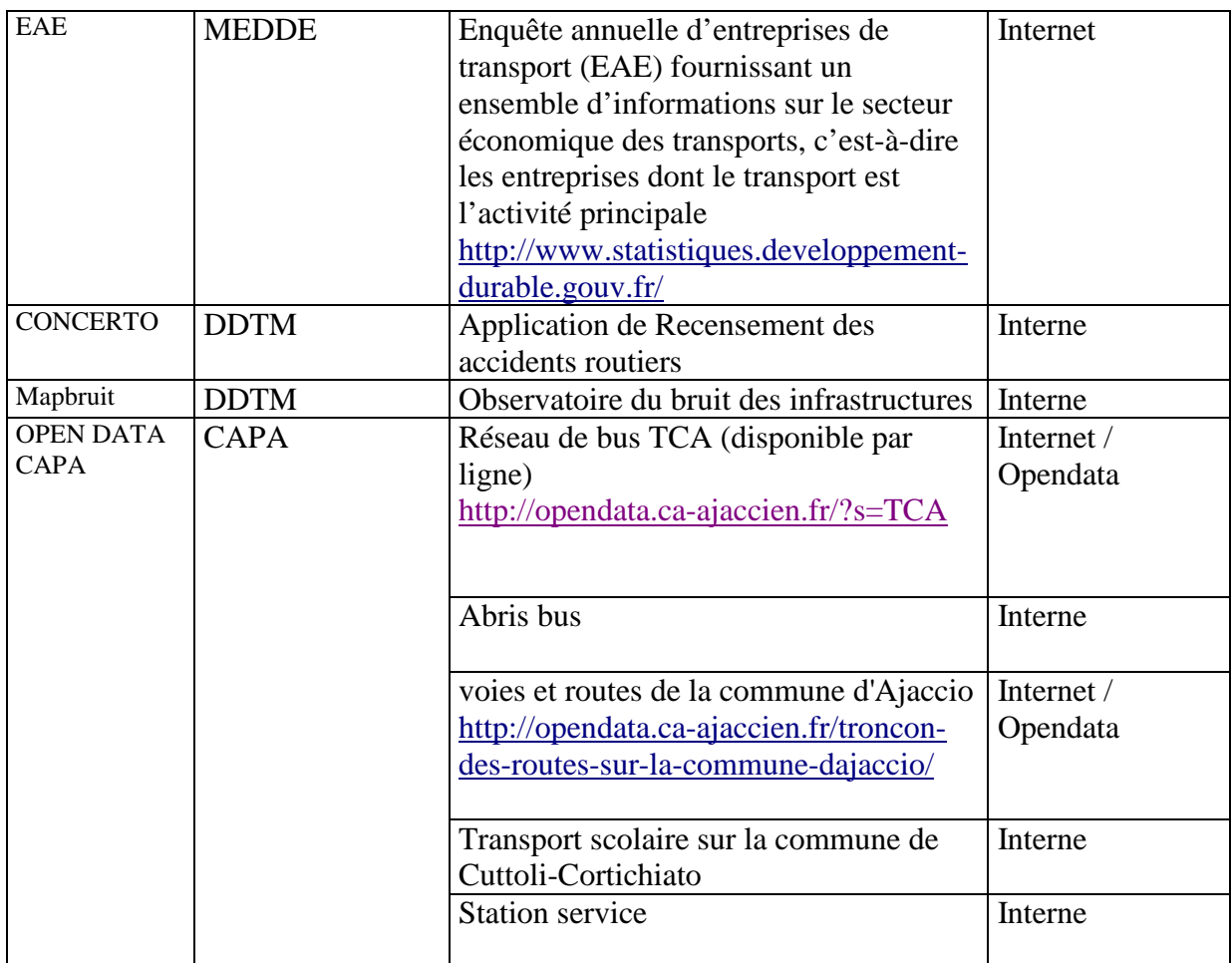

# **Thématique Energie**

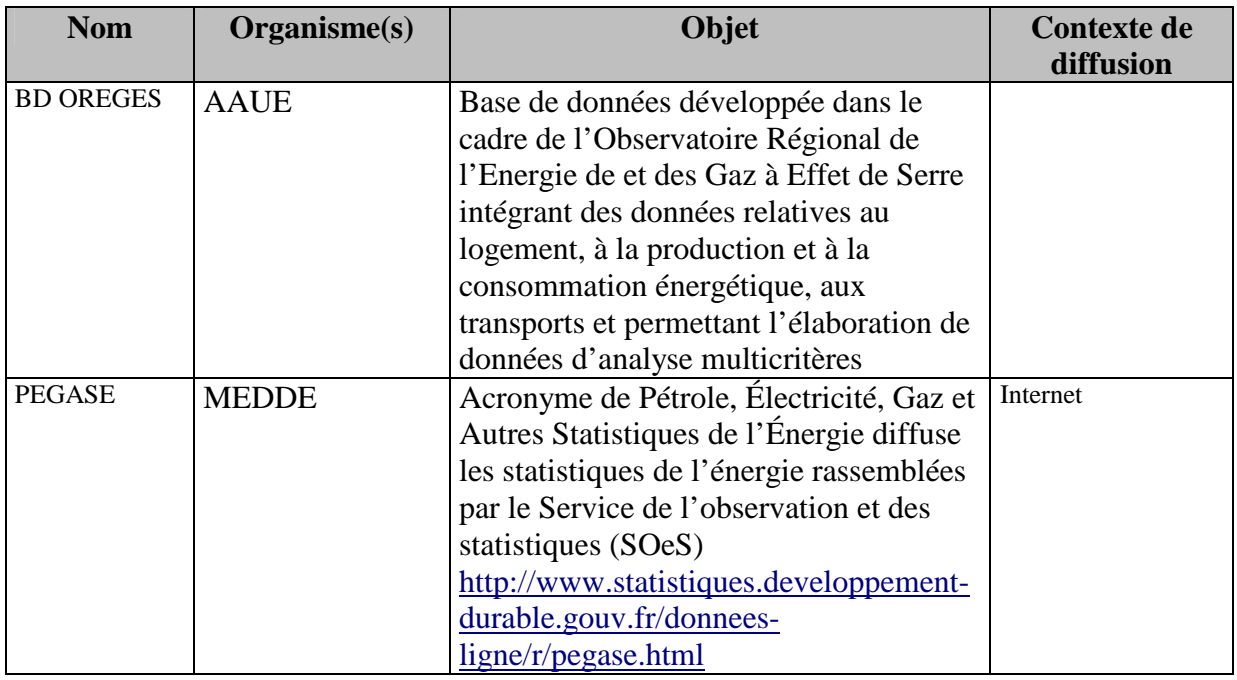

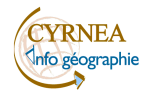

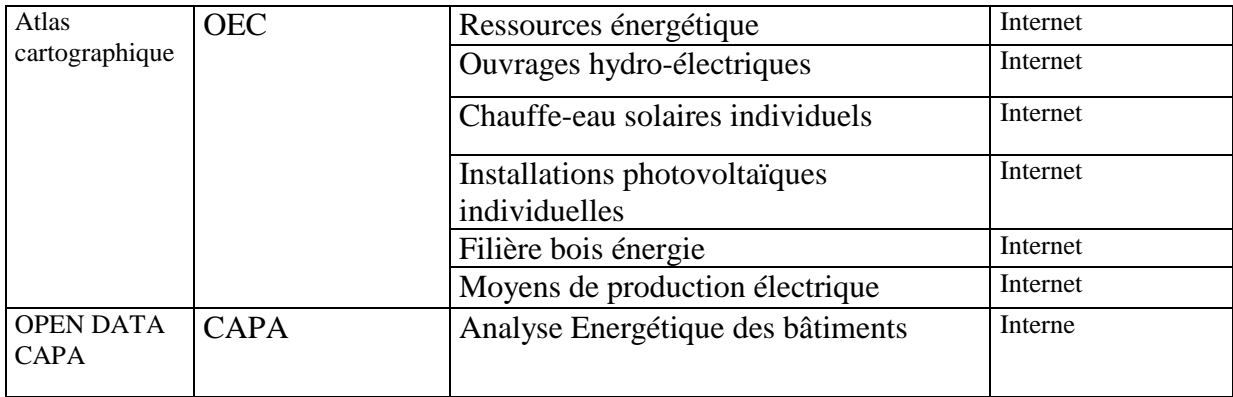

## **Thématique Agriculture et Forêt**

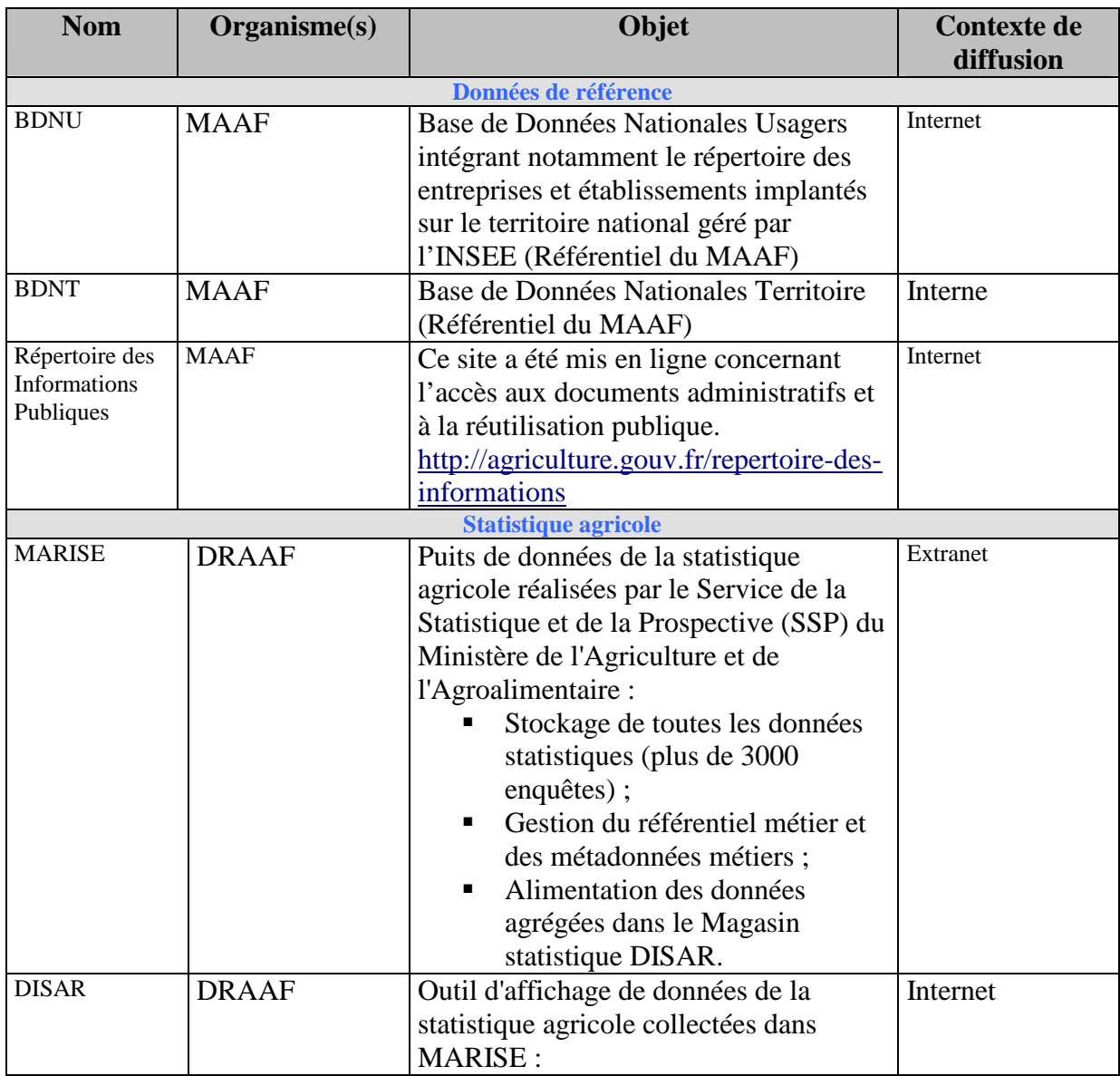

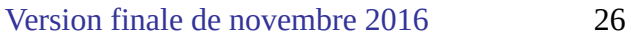

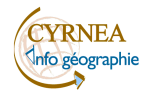

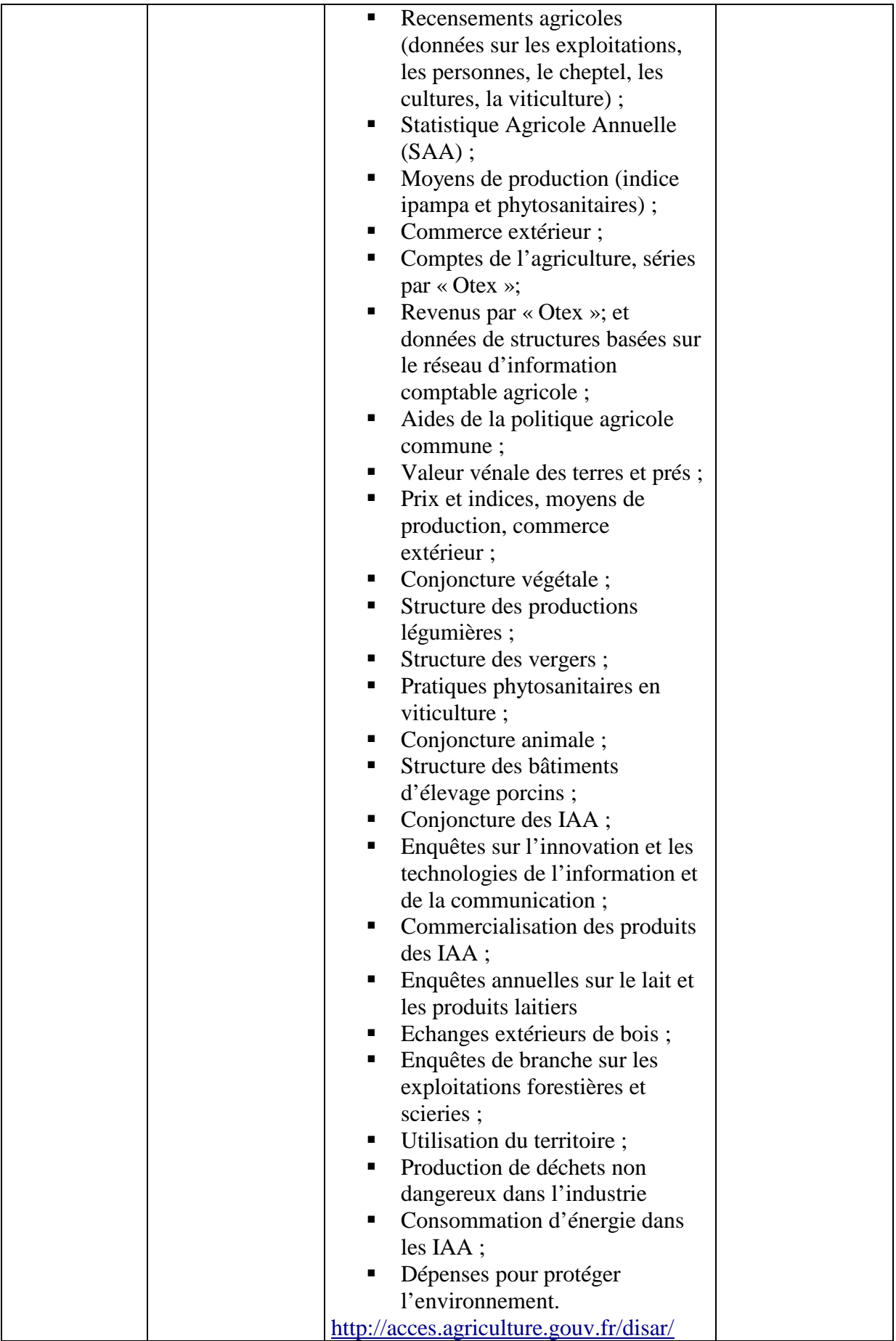

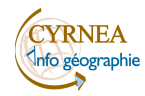

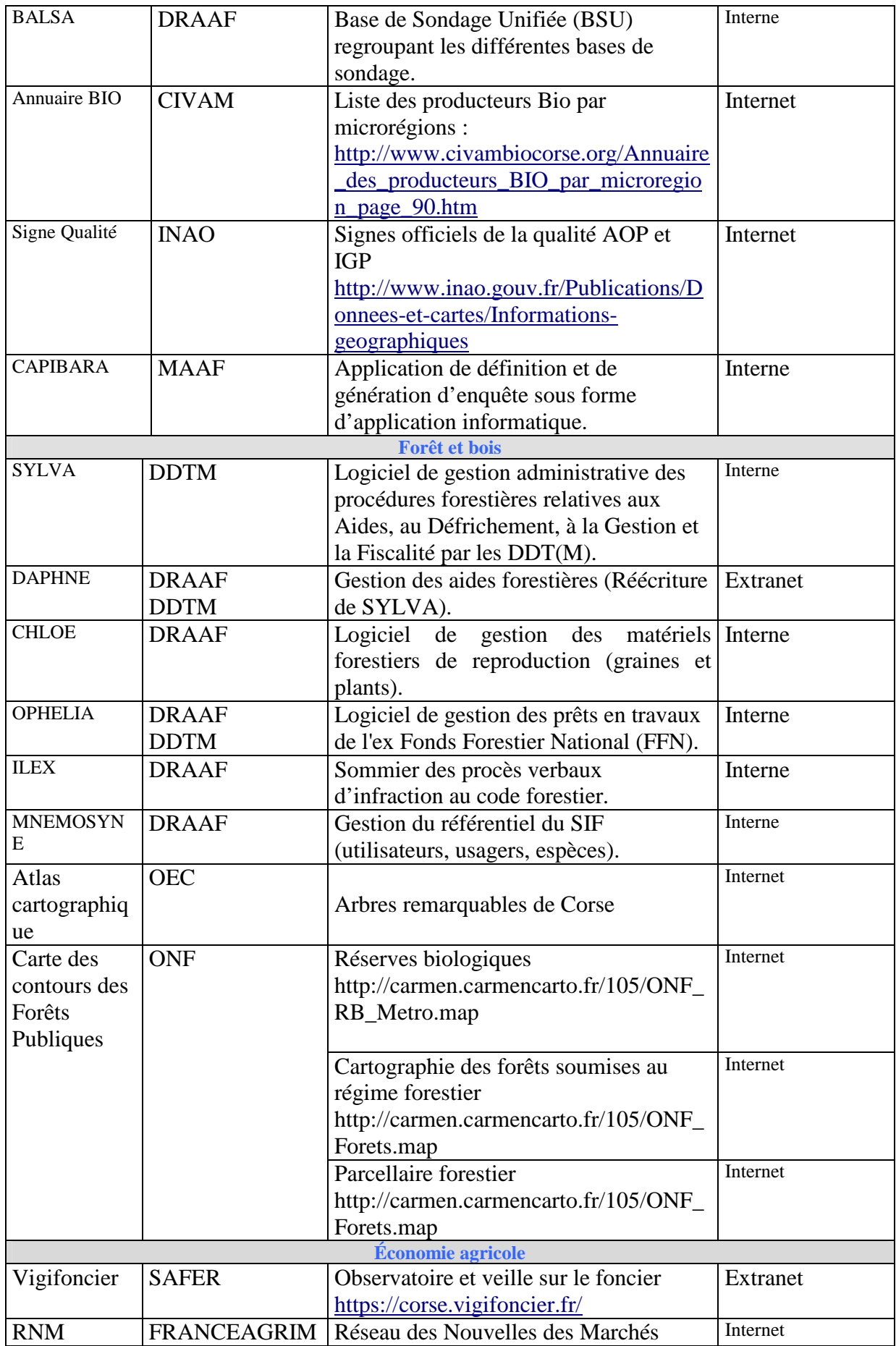

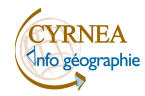

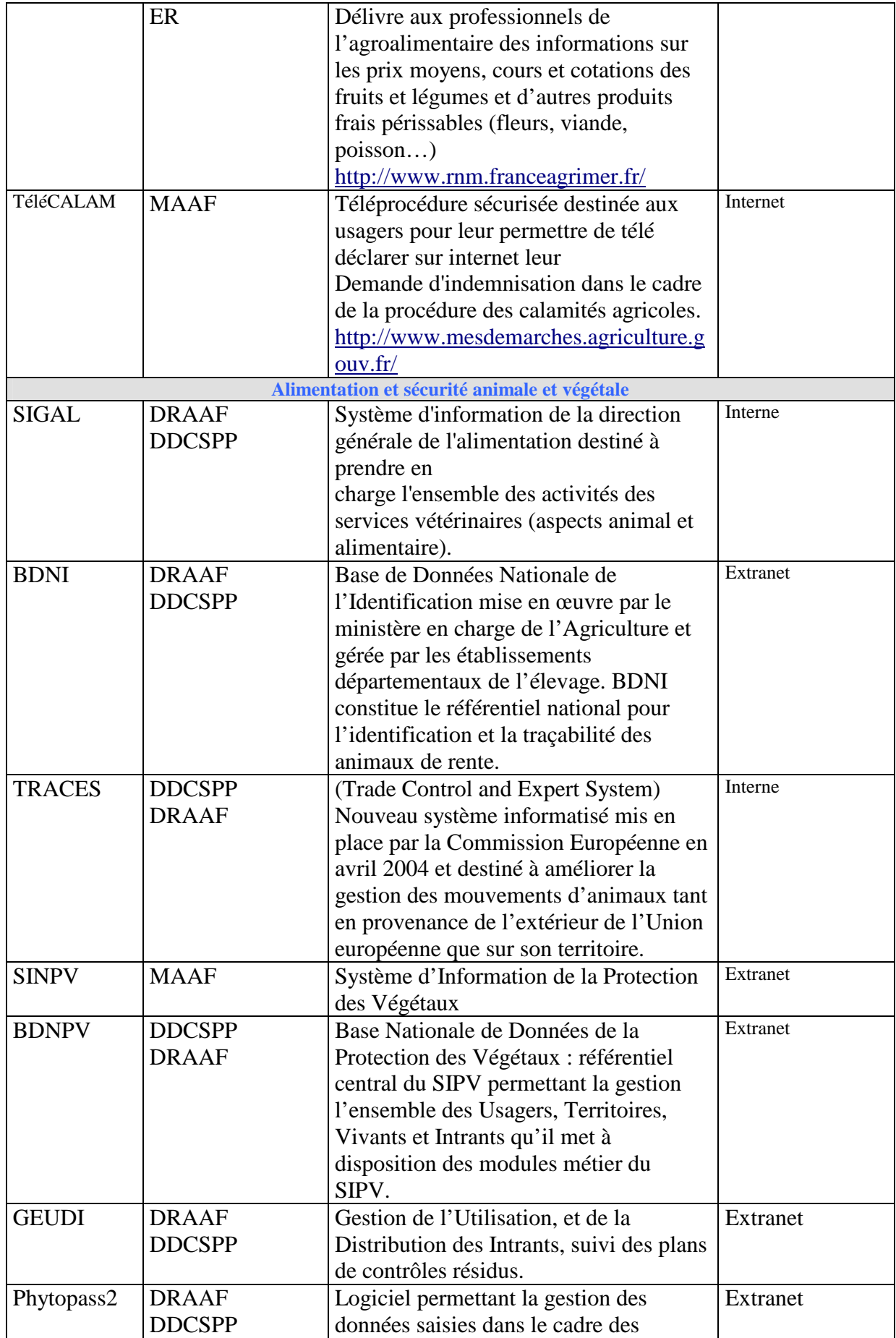

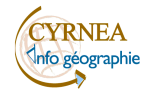

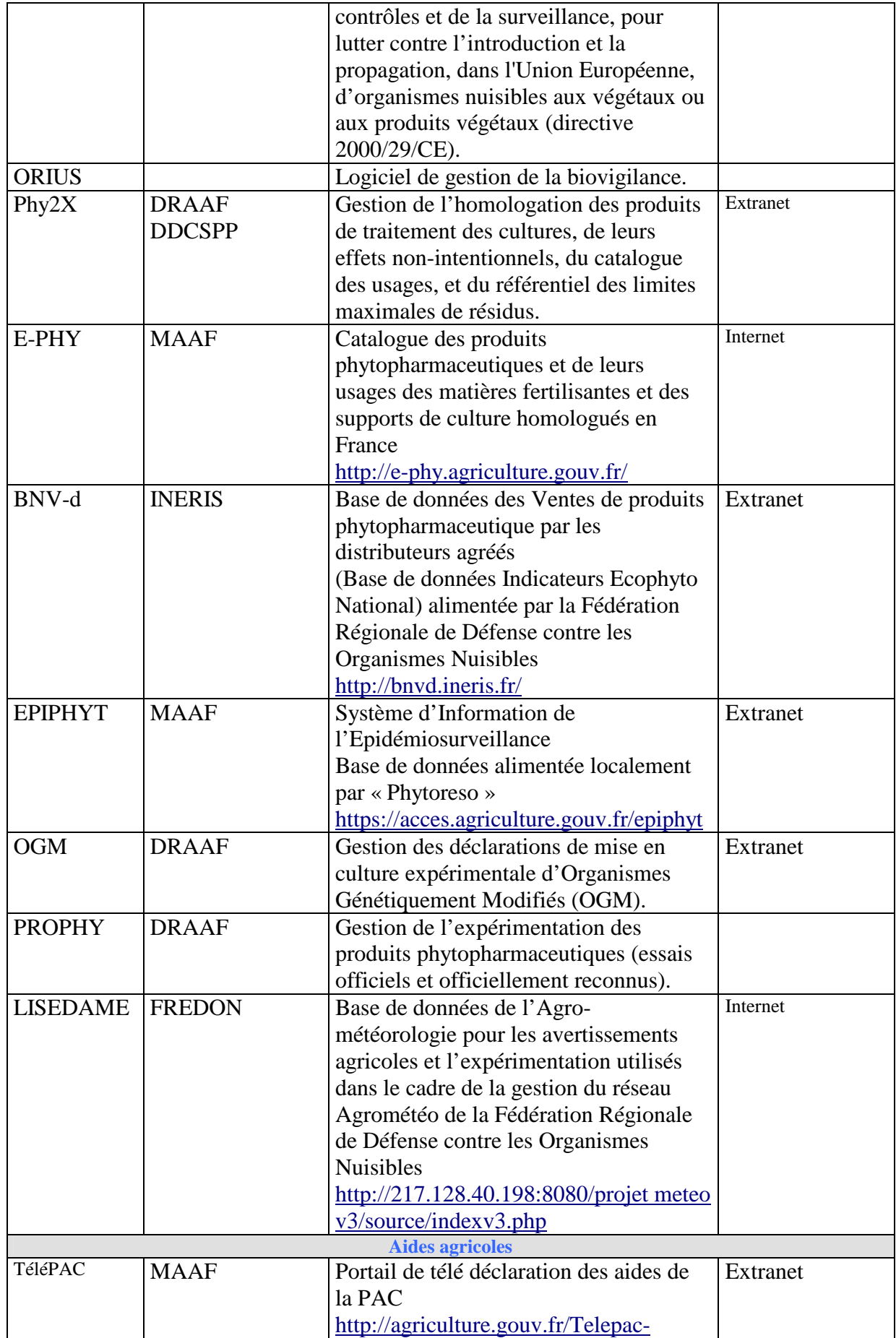

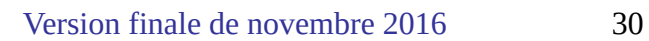

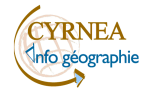

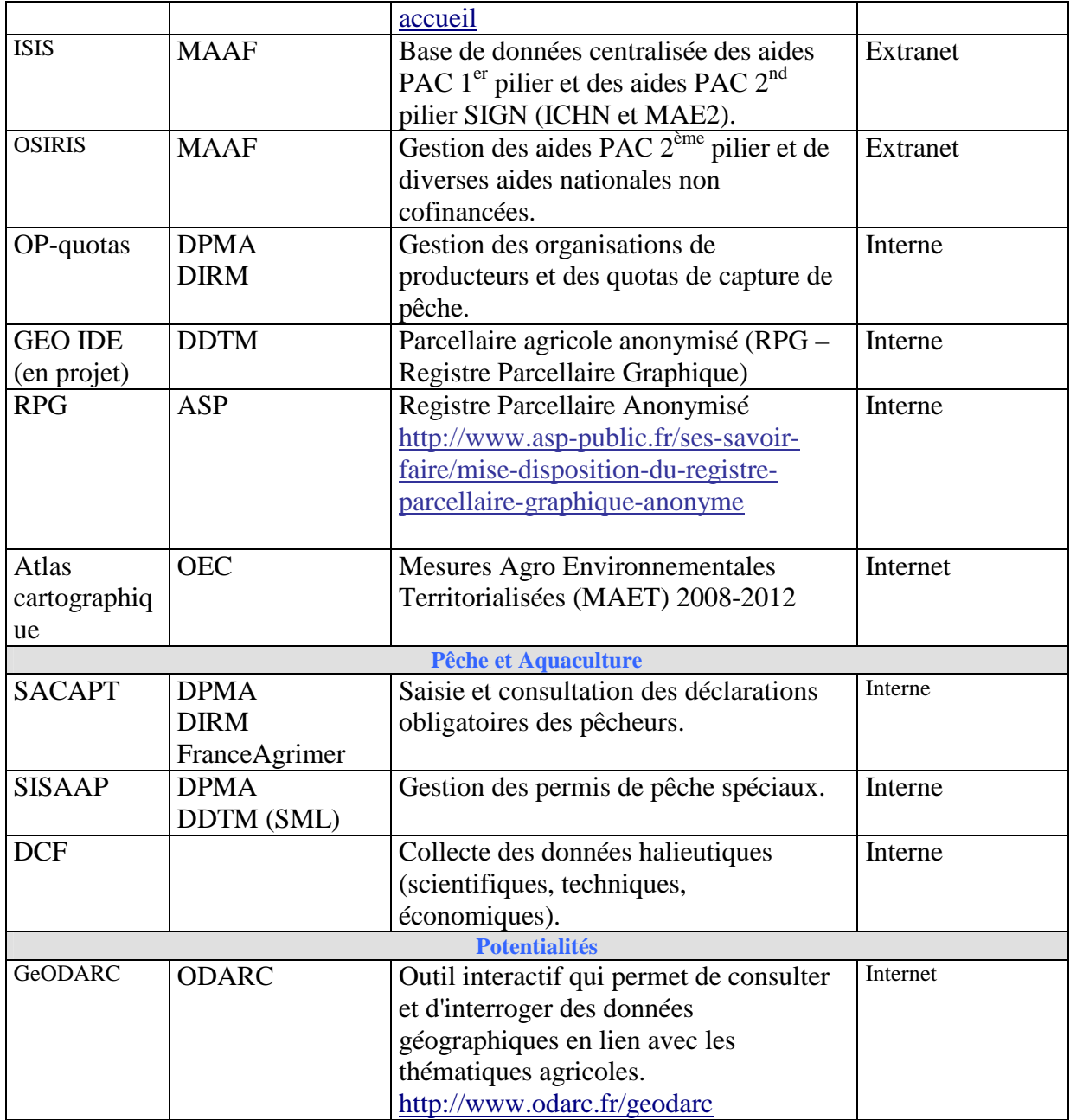

# **Thématique Culture-Patrimoine**

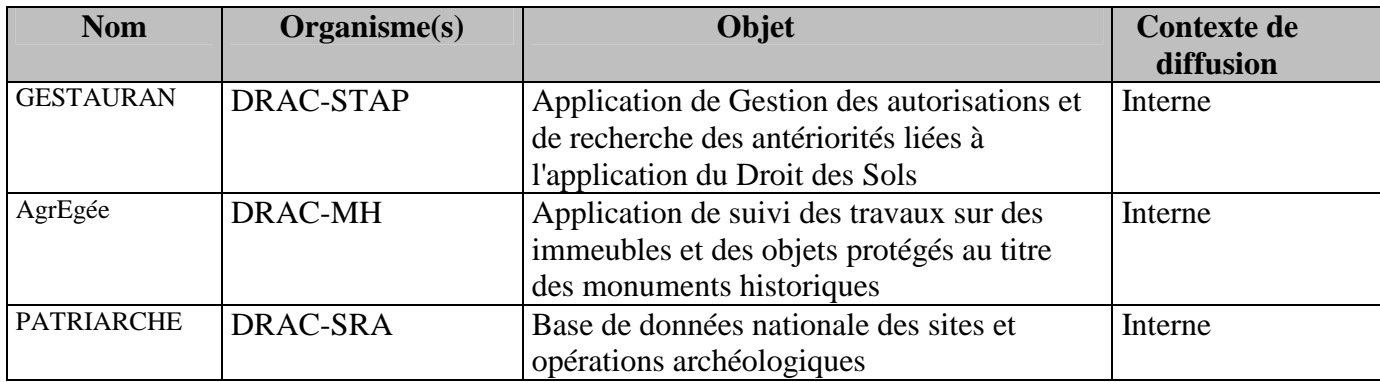

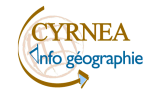

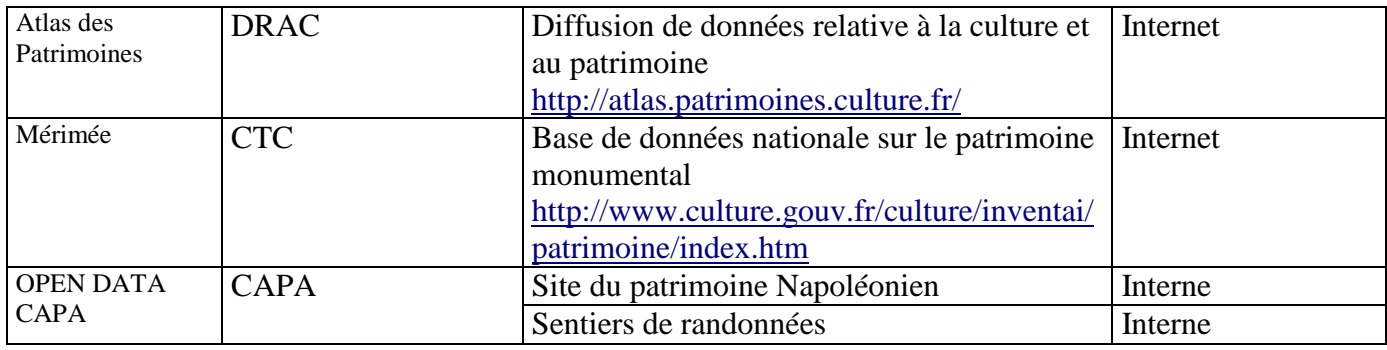

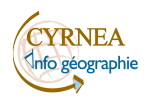

# **Données géomatiques**

Seules sont décrites des données pour lesquelles les organismes s'engagent à assurer la diffusion et la mise à jour.

Pour chaque donnée **3 spécifications** seront décrites :

#### **A. Niveaux de diffusion**

- 1 : diffusion limitée à certains organismes publics
- 2 : diffusion limitée à l'ensemble des organismes publics
- 3 : donnée publique

#### **Seuls les niveaux de diffusion 1 et 2 seront spécifiés, par défaut la donnée est considérée en 3.**

#### **B. Mise à disposition dans une application :**

V : mise à disposition seulement en consultation par l'intermédiaire d'un espace de visualisation de la donnée (Atlas)

T : mise à disposition seulement en téléchargement par l'intermédiaire d'un espace dédié (Catalogue) TV : 2 mises à disposition

**Seules les mises à disposition uniquement V et/ou T seront spécifiées, par défaut la donnée est considérée en TV.** 

#### **C. Accès par géoservices.**

Les géoservices permettent d'accéder au moyen d'une adresse internet (URL) à des données géographiques dans des logiciels SIG trois géoservices seront décrits :

**WFS** (Web Feature Service) permet d'interroger des serveurs cartographiques afin de manipuler des objets géographiques en les téléchargeant,

**WMS** (Web Map Service) est un protocole de communication standard qui permet d'obtenir des cartes de données géoréférencées,

**KML** (Keyhole Markup Langage) permet de visualiser la donnée, les fichiers KML peuvent également se présenter avec l'extension .kmz qui en est la version zippée.

Lorsqu'une donnée n'est pas mise à disposition dans une application ou un géoservice une adresse électronique est mentionnée pour contacter l'organisme.

**Ainsi une donnée comme les Barrages dans la liste DREAL = une donnée publique mise à disposition en téléchargement et visualisation dans une application et sans accès par un géoservice, elle sera notée dans la deuxième case du tableau SSP : sans spécification particulière.**

### **Inventaire des données par organisme partie prenante du Schéma**

Direction Régionale de l'Environnement de l'Aménagement et du Logement de Corse

L'accès à la donnée pour visualisation et /ou téléchargement est disponible sur le site : http://observatoire-v.ac-corse.fr/CatalogAtlas/

Adresse Géoservices :

• WFS:

http://observatoire-v.ac-corse.fr/arcgis/services/esp\_nat/MapServer/WFSServer

• WMS:

http://observatoire-v.ac-corse.fr/arcgis/services/Atlaspaysages/MapServer/WMSServer

- KML:
- 1: http://observatoire-v.ac-corse.fr/arcgis/rest/services/esp\_nat/MapServer/kml/mapImage.kmz

2: http://observatoire-v.ac-corse.fr/arcgis/rest/services/Atlaspaysages/MapServer/kml/mapImage.kmz

Adresse électronique (mail) : mailto:carto.drealcorse.uavd.sicp.dreal-corse@developpementdurable.gouv.fr

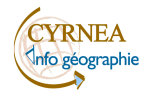

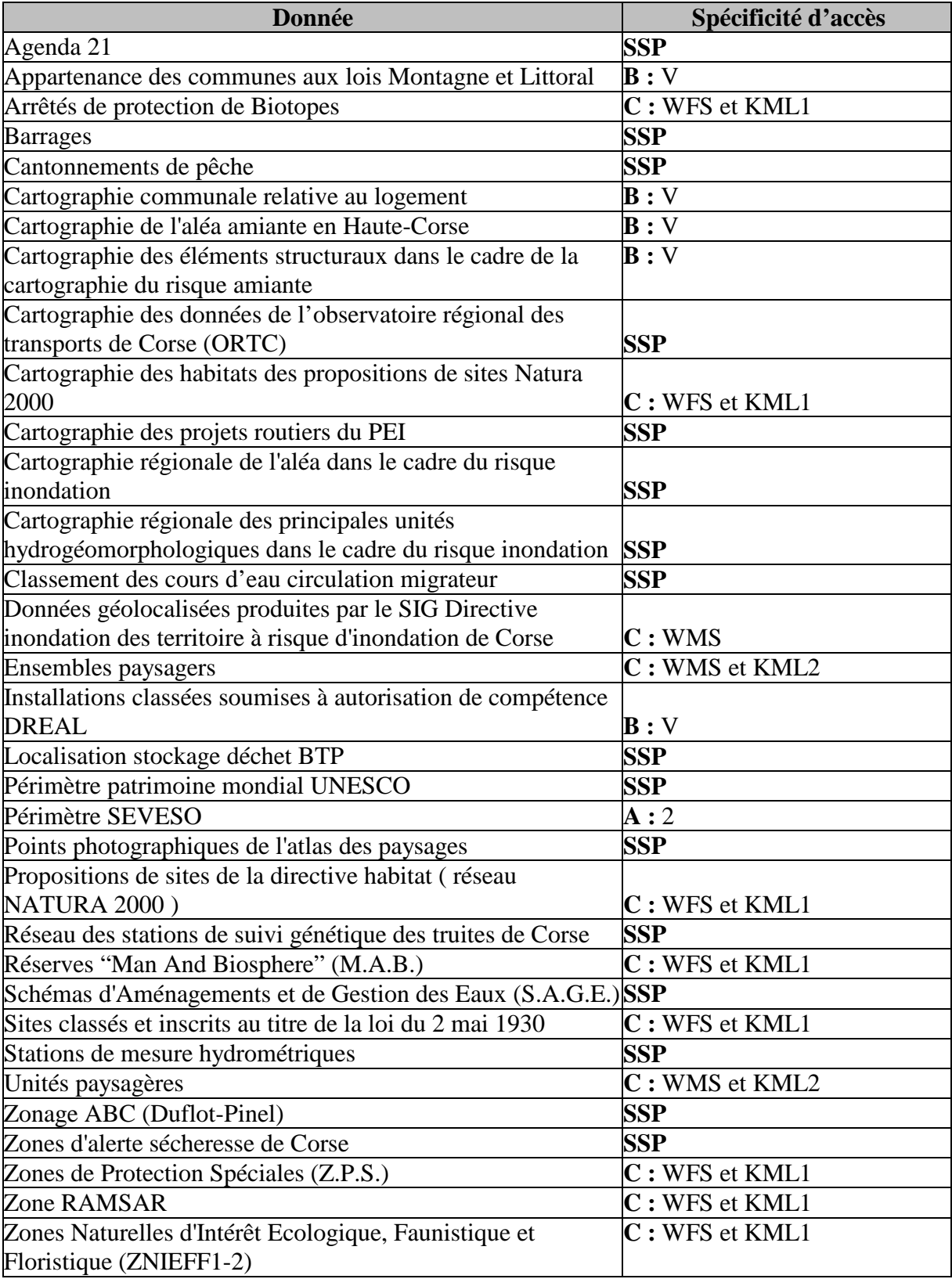

Direction Départementale des Territoires et de la Mer de Corse-du-Sud

Pour les DDTM un projet interministériel de convergence des applications (Géo-IDE) est en cours (cf. annexe 2).

En DDTM 2A l'accès à la donnée pour visualisation via l'application Cartélie est abandonné. La migration vers GéoIDE carto est en cours.

Adresse électronique (mail) : mailto:ddtm-sig@corse-du-sud.gouv.fr

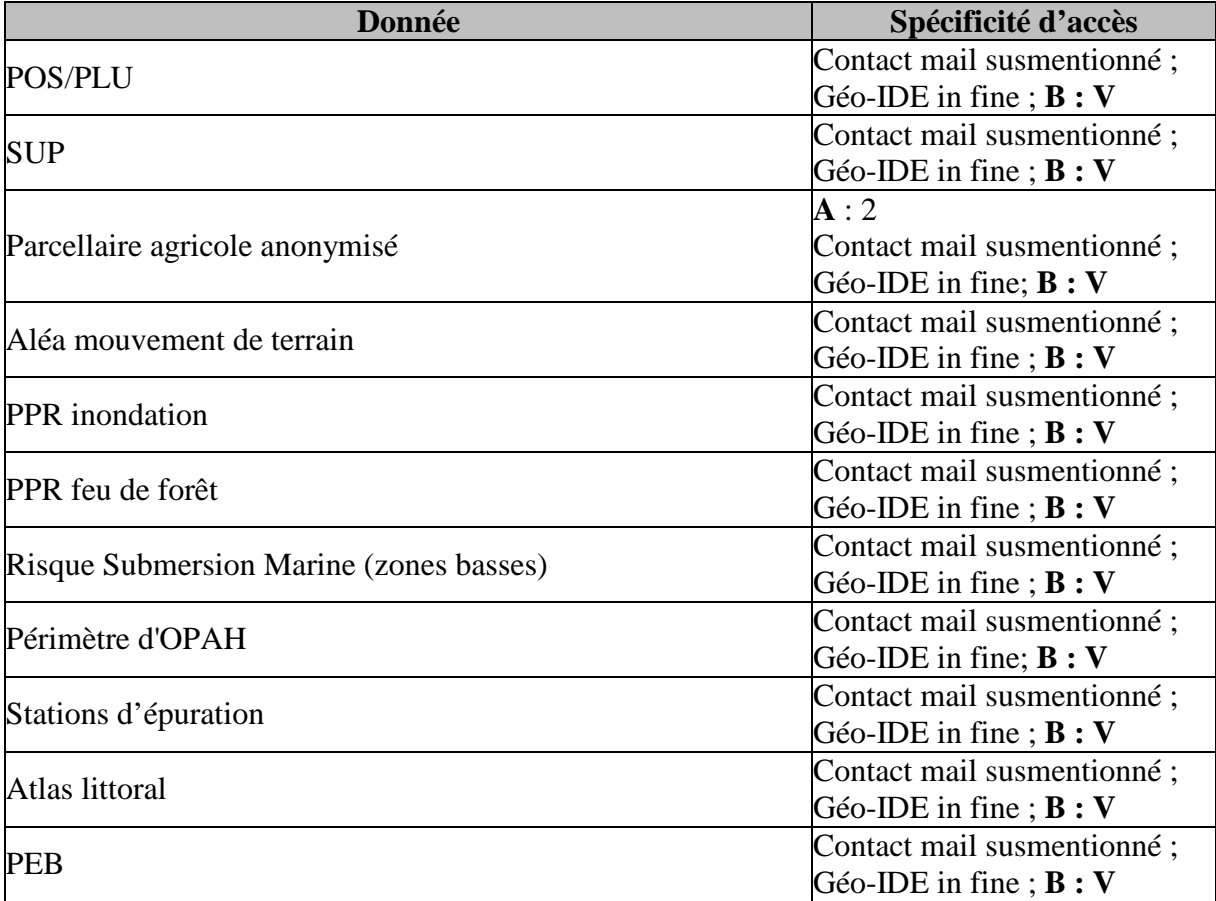

Direction Départementale des Territoires et de la Mer de Haute-Corse

Pour les DDTM l'accès à la donnée pour visualisation (par l'intermédiaire de l'application Cartélie) et /ou téléchargement est disponible sur le site : http://adelie.application.developpement-durable.gouv.fr/ Adresse électronique (mail) : mailto:ddtm-sst-ot-sig@haute-corse.gouv.fr

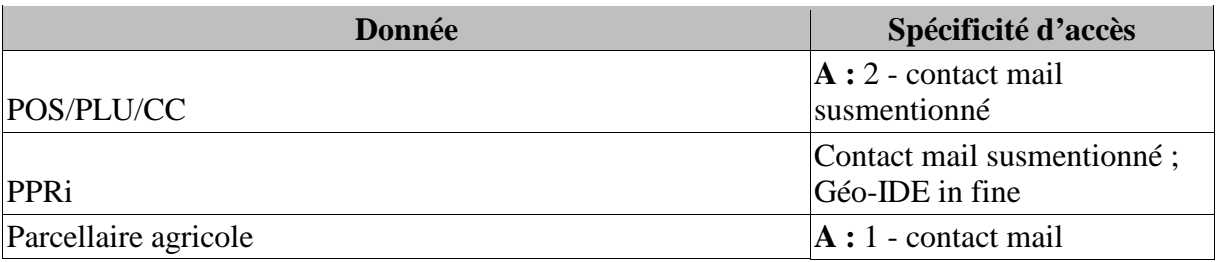

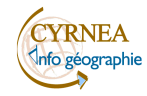

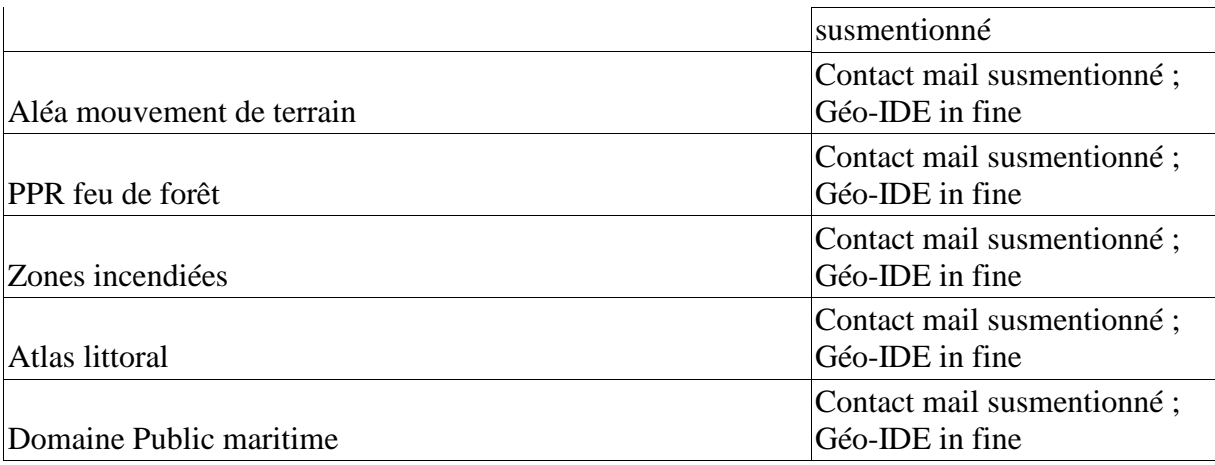

Office de l'Environnement de Corse

L'accès à la donnée pour visualisation et /ou téléchargement est disponible sur le site : http://carto.oec.fr/oec/authent.inc.php

Le téléchargement est disponible en Opendata après inscription sur le site.

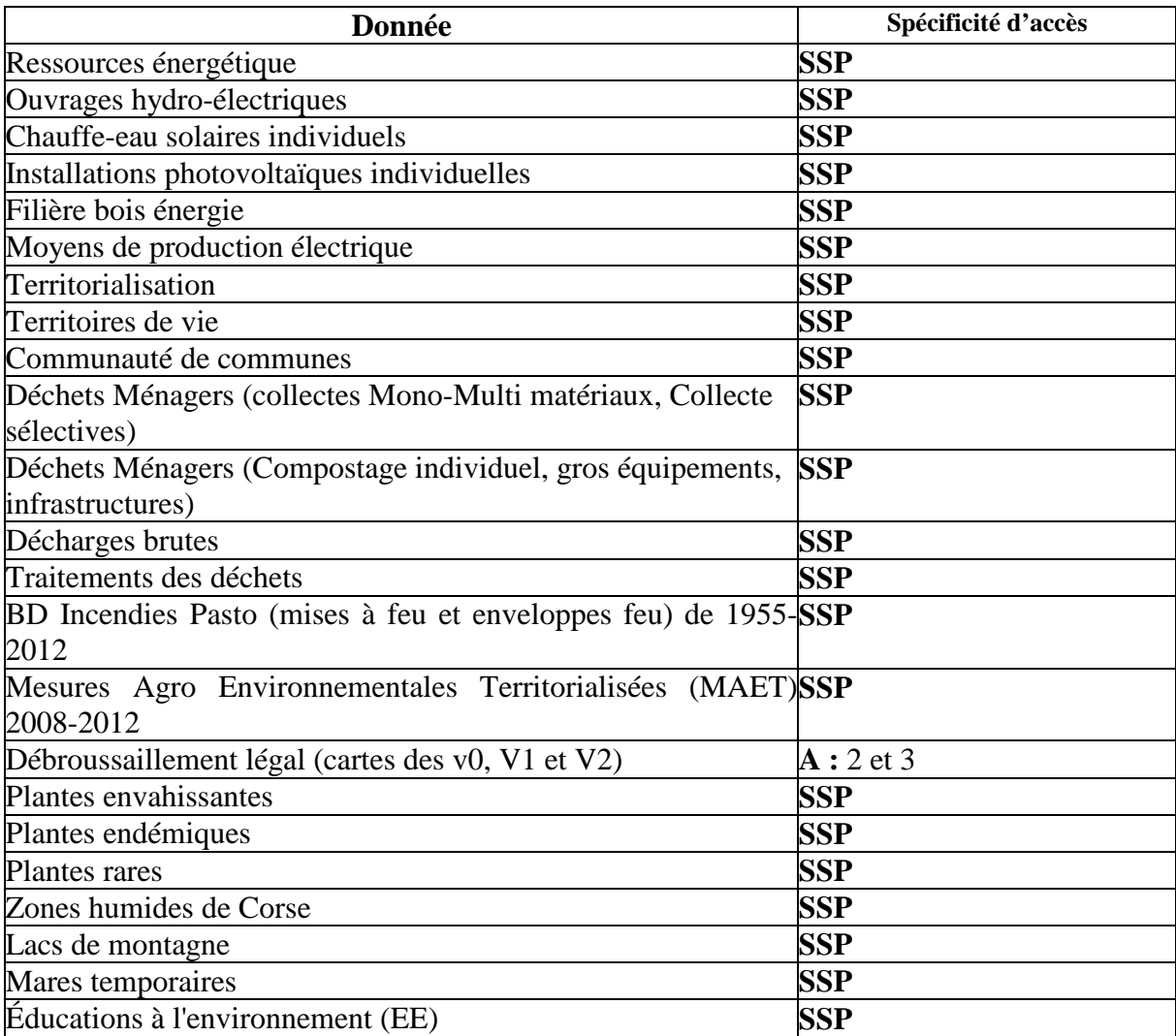

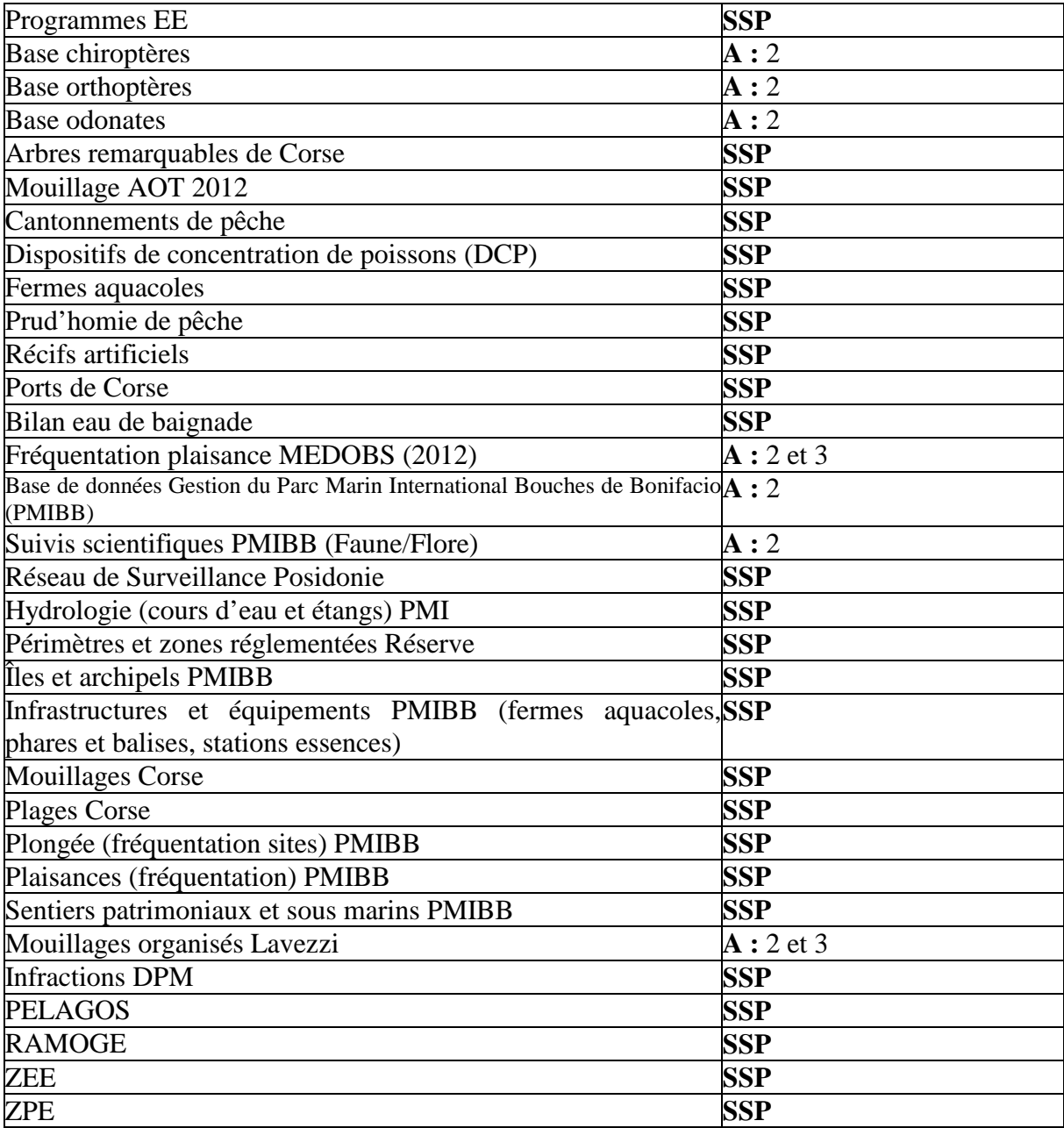

Office de Développement Agricole Rural de Corse

L'accès à la donnée pour visualisation est disponible sur le site : http://www.odarc.fr/geodarc L'accès est disponible après inscription sur le site.

Adresse Géoservices :

WMS :

1 : http://observatoire-v.ac-corse.fr/arcgis/services/odarc\_pedologie/MapServer/WMSServer?

2 : http://observatoire-v.ac-corse.fr/arcgis/services/odarc\_potentialites\_sol/MapServer/WMSServer?

KML:

1: http://observatoire-v.ac-orse.fr/arcgis/services/odarc\_pedologie/MapServer/kml/mapImage.kmz 2: http://observatoire-v.ac-

corse.fr/arcgis/services/odarc\_potentialites\_sol/MapServer/kml/mapImage.kmz

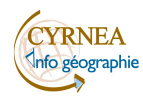

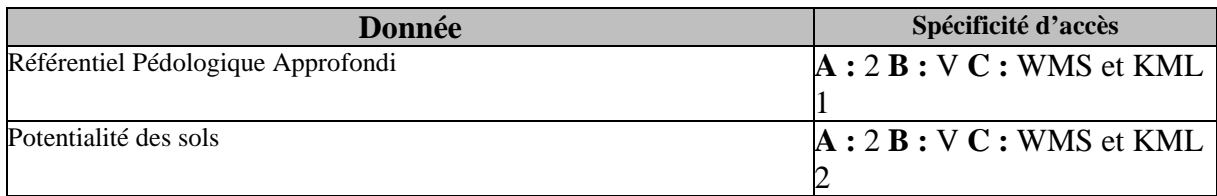

#### Office de l'Equipement Hydraulique de Corse

L'accès à la donnée pour visualisation est disponible sur le site :

http://www.oehc.corsica/Carte

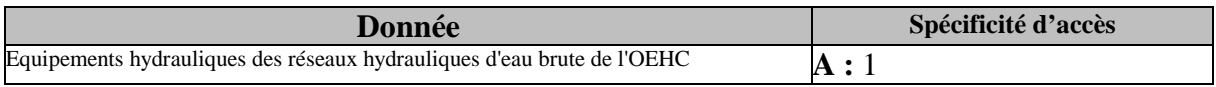

#### Direction Régionale de l'Office National des Forêts

L'accès à la donnée pour visualisation et /ou téléchargement et aux géoservices est disponible sur le site :

http://carmen.carmencarto.fr/services/catalogue/catalogue.php?style=catalogue.xsl&service\_idx=105

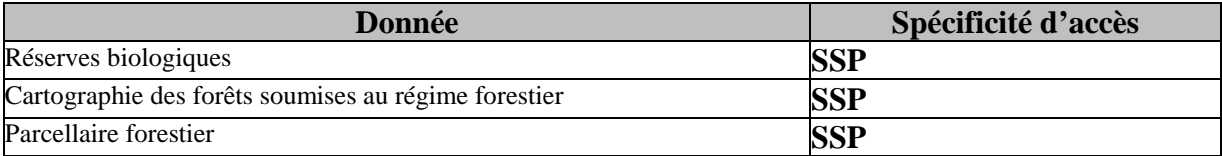

#### Agence Régionale de la Santé de Corse

L'accès à la donnée pour visualisation téléchargement est disponible sur le site :

#### http://observatoire-v.ac-corse.fr/CatalogAtlas/

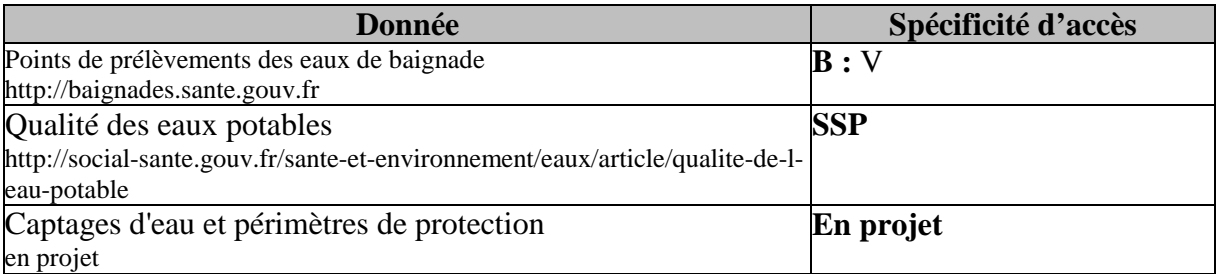

Direction Régionale des Affaires Culturelles de Corse

L'accès à la donnée pour visualisation et /ou téléchargement et aux géoservices en WMS et KML est disponible sur le site :

http://atlas.patrimoines.culture.fr/atlas/trunk/

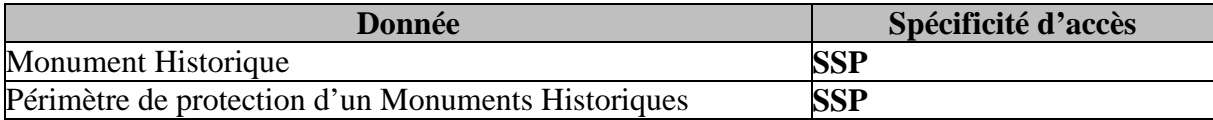

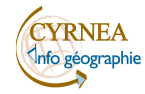

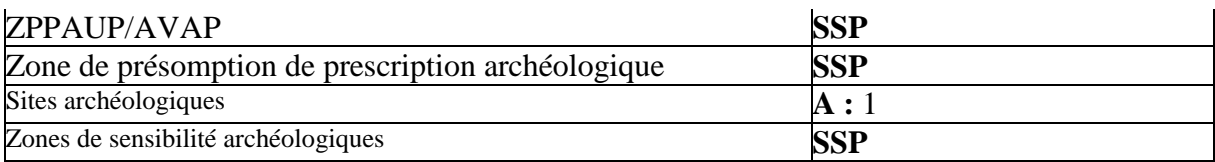

Direction Régionale de la Jeunesse des Sports et de la Cohésion Sociale de Corse

L'accès à la donnée pour visualisation est disponible après inscription sur le site : http://observatoire.ac-corse.fr/geosport/fr-fr/accueil.aspx

Le RES est disponible en visualisation sur http://observatoire-v.ac-corse.fr/CatalogAtlas/

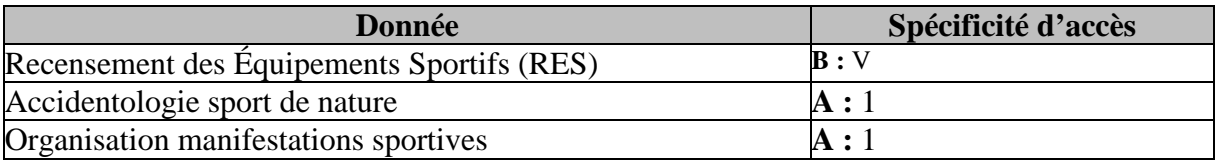

#### Bureau de Recherches Géologiques et Minières

L'accès à la donnée pour visualisation et /ou téléchargement et aux géoservices est disponible sur le site : http://infoterre.brgm.fr/spip.php?article31=catalogue.xsl&service\_idx=105

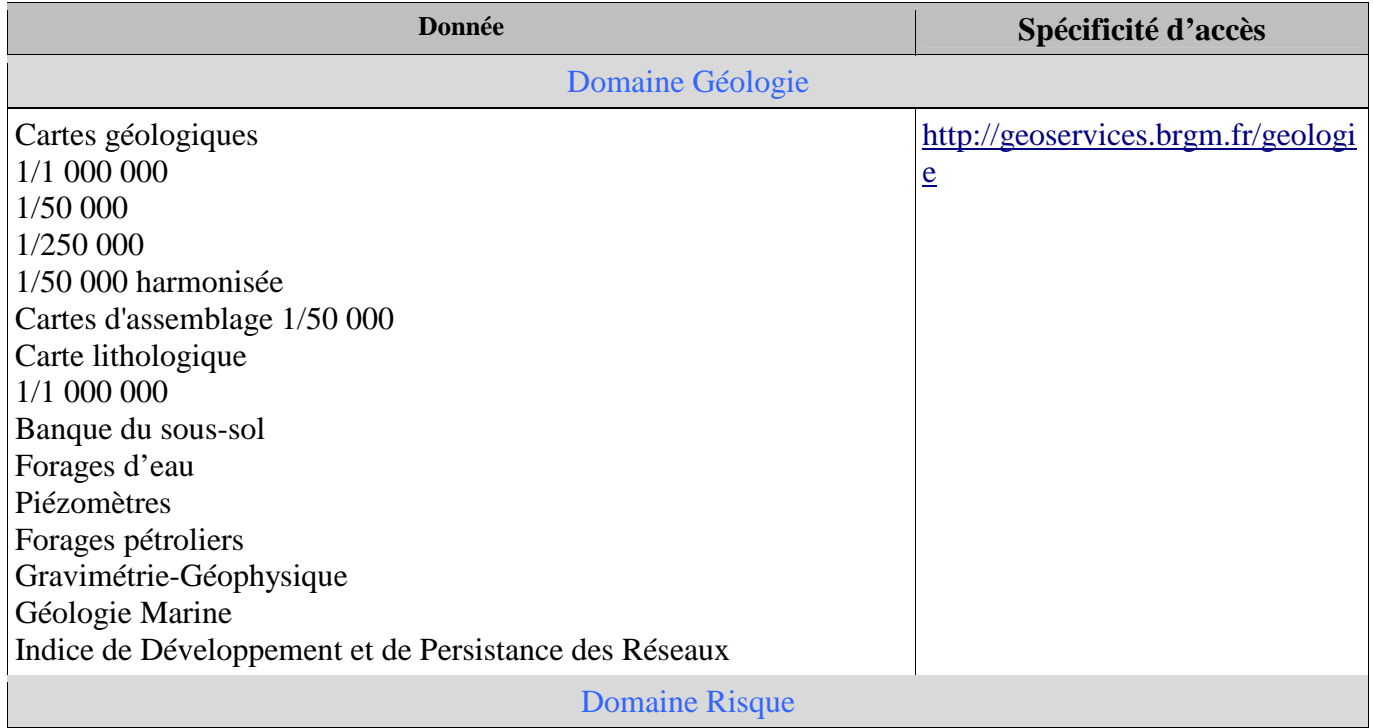

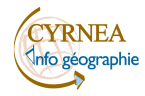

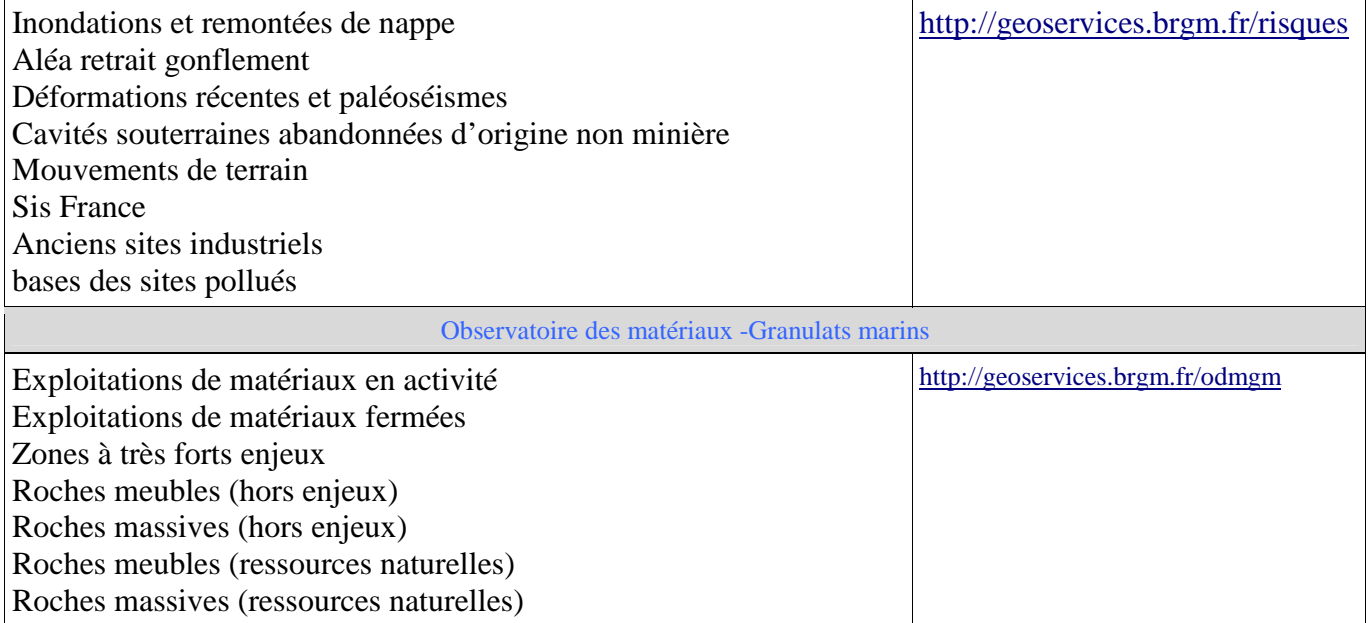

#### Direction Régionale de l'Agriculture, de l'Alimentation et de la Forêt

Adresse électronique (mail) : draaf-corse@agriculture.gouv.fr

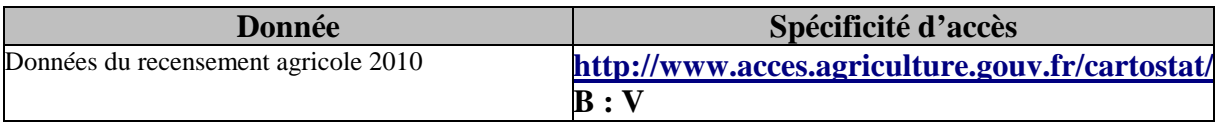

#### Agence d'Aménagement d'Urbanisme et de l'Energie de Corse

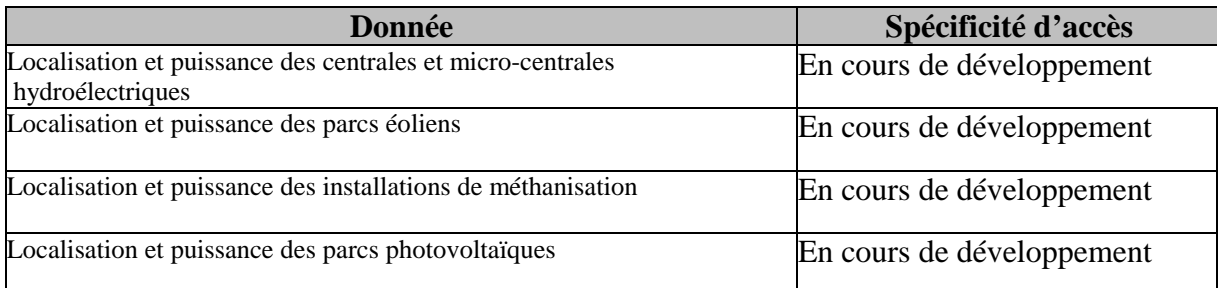

#### Agence de l'eau Rhône-Méditerranée-Corse

L'accès aux données du schéma directeur d'aménagement et de gestion des eaux du Bassin Corse pour visualisation et /ou téléchargement est disponible sur le site : http://siecorse.eaurmc.fr/dce-sdage-2010- 2015/index.php

Accès aux données en visualisation et/ou téléchargement :

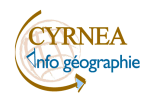

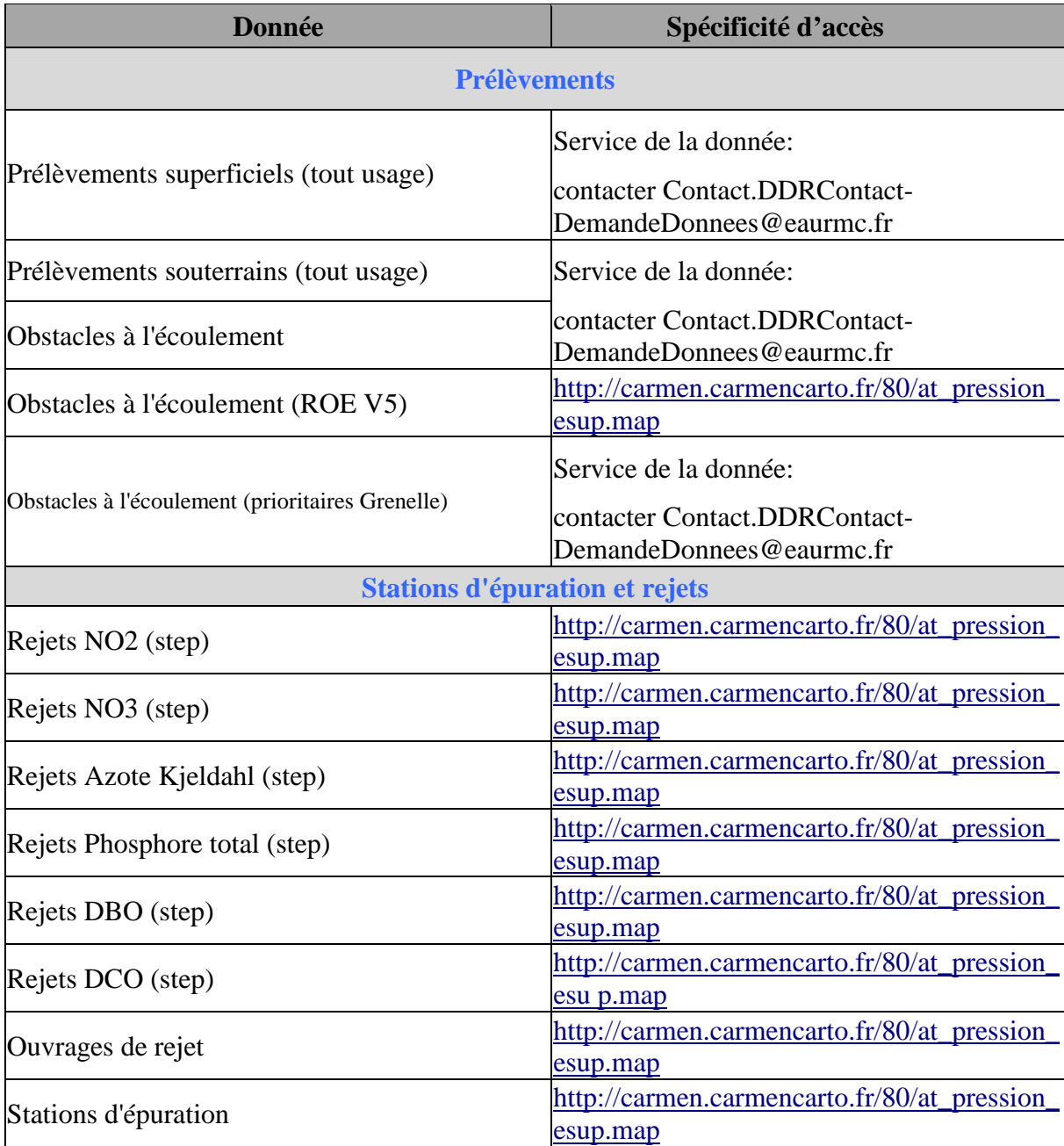

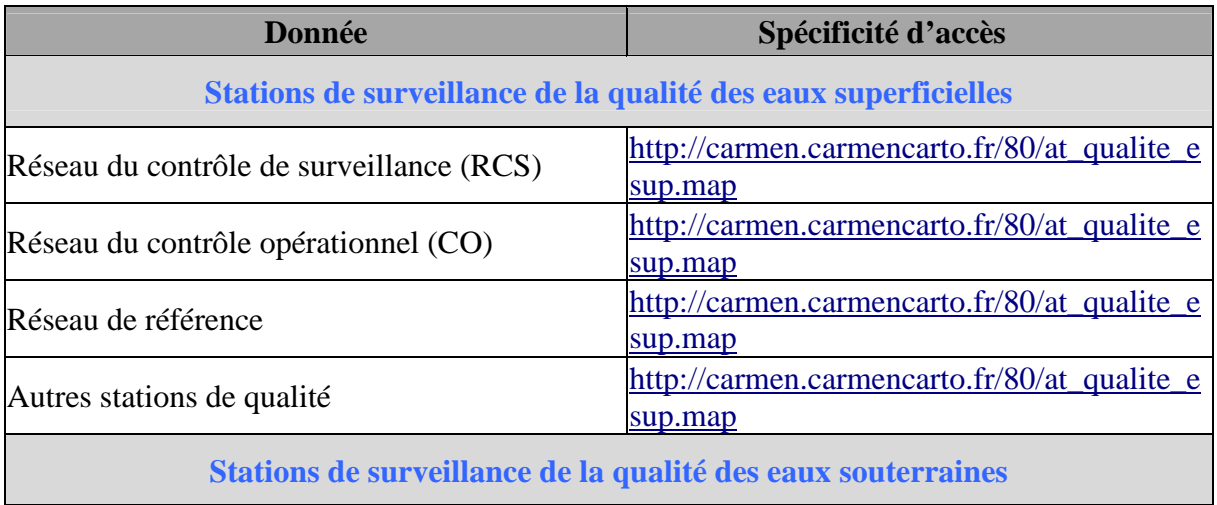

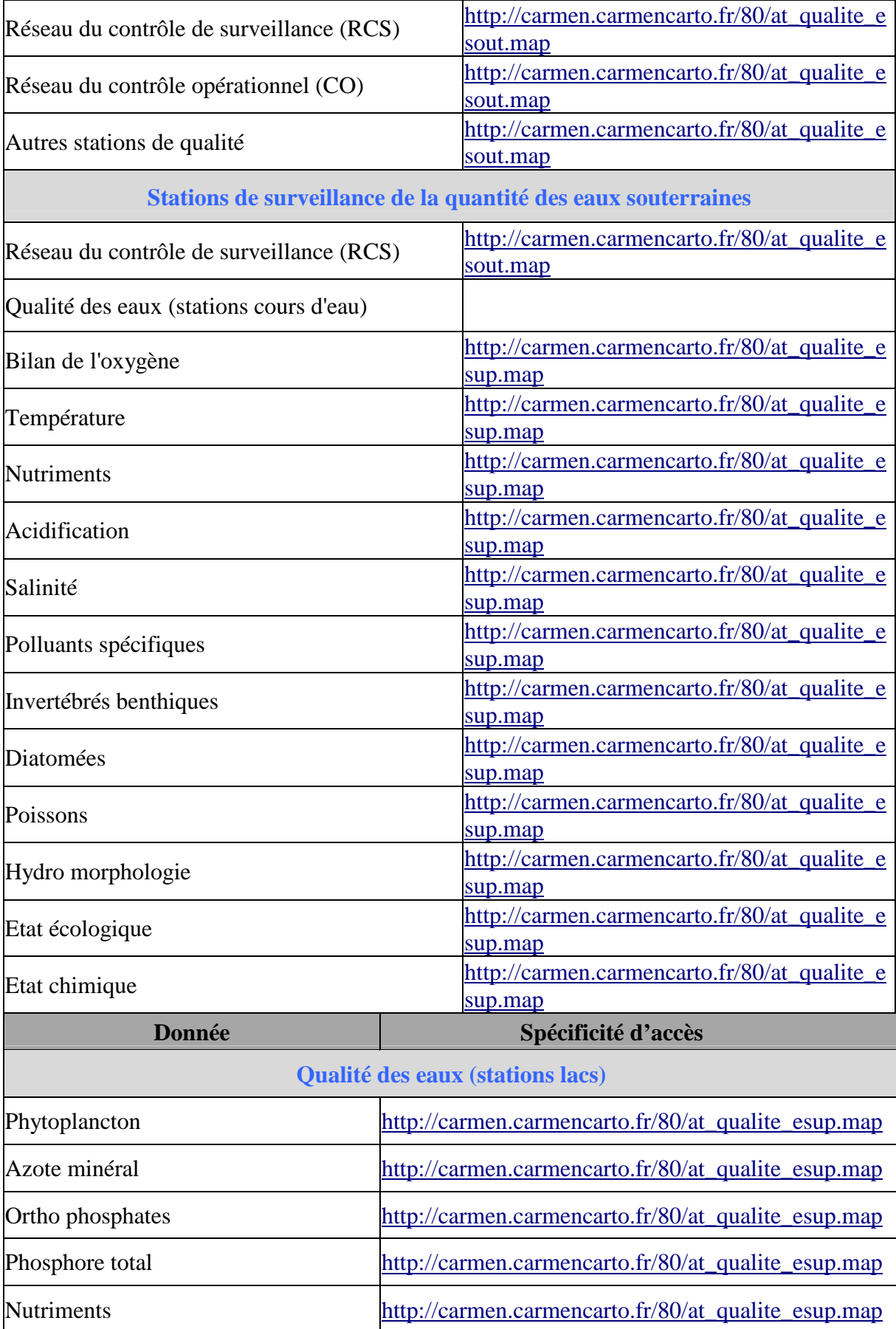

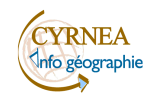

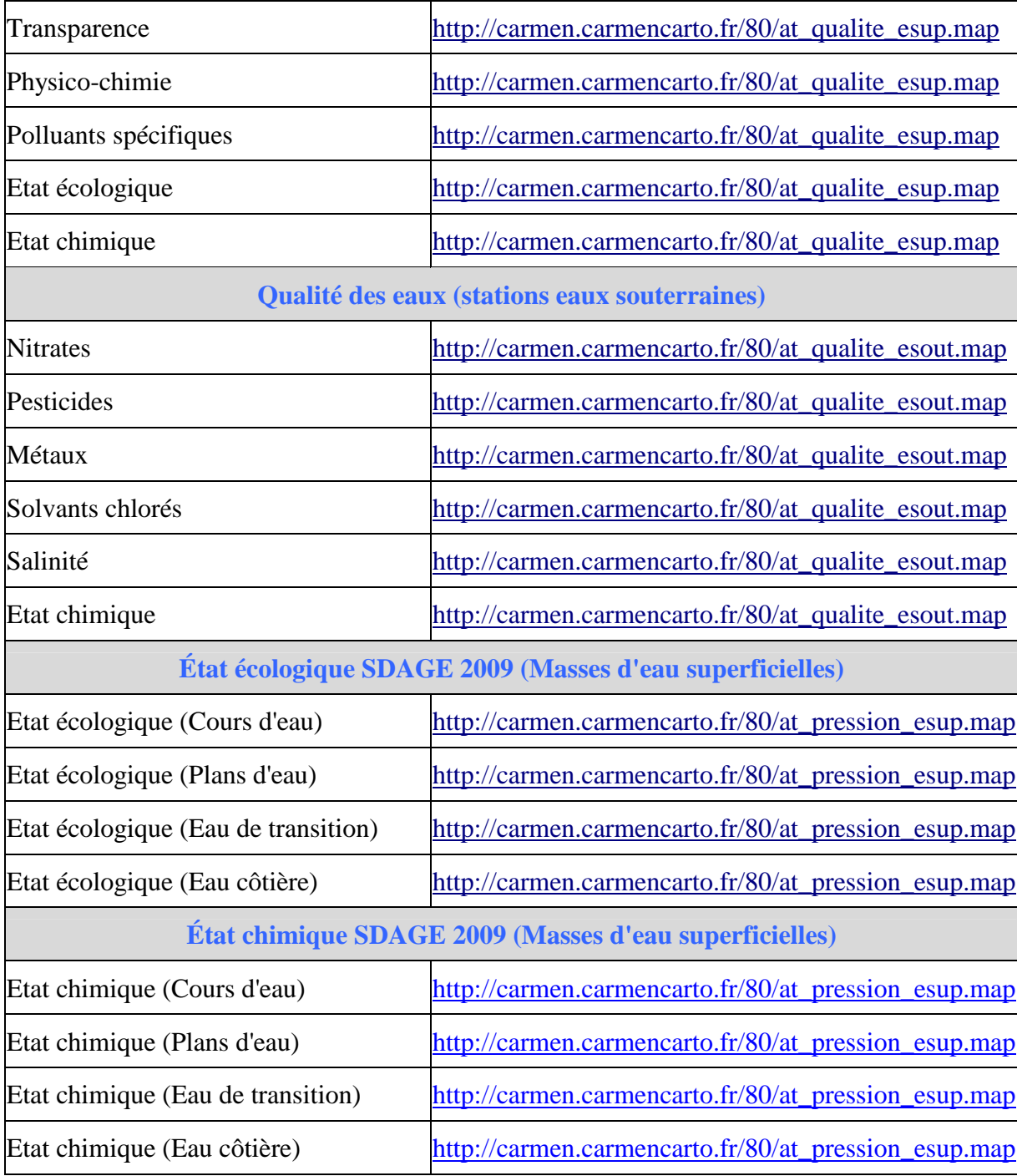

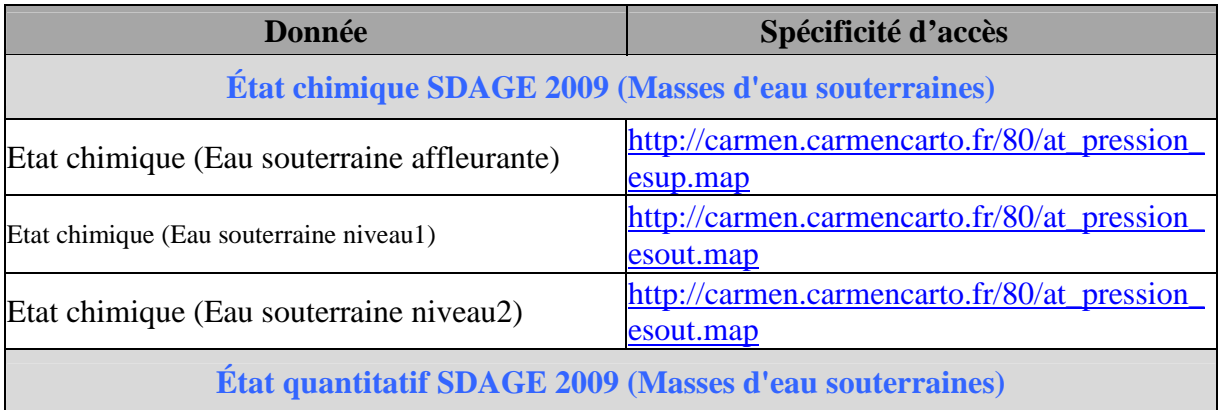

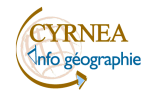

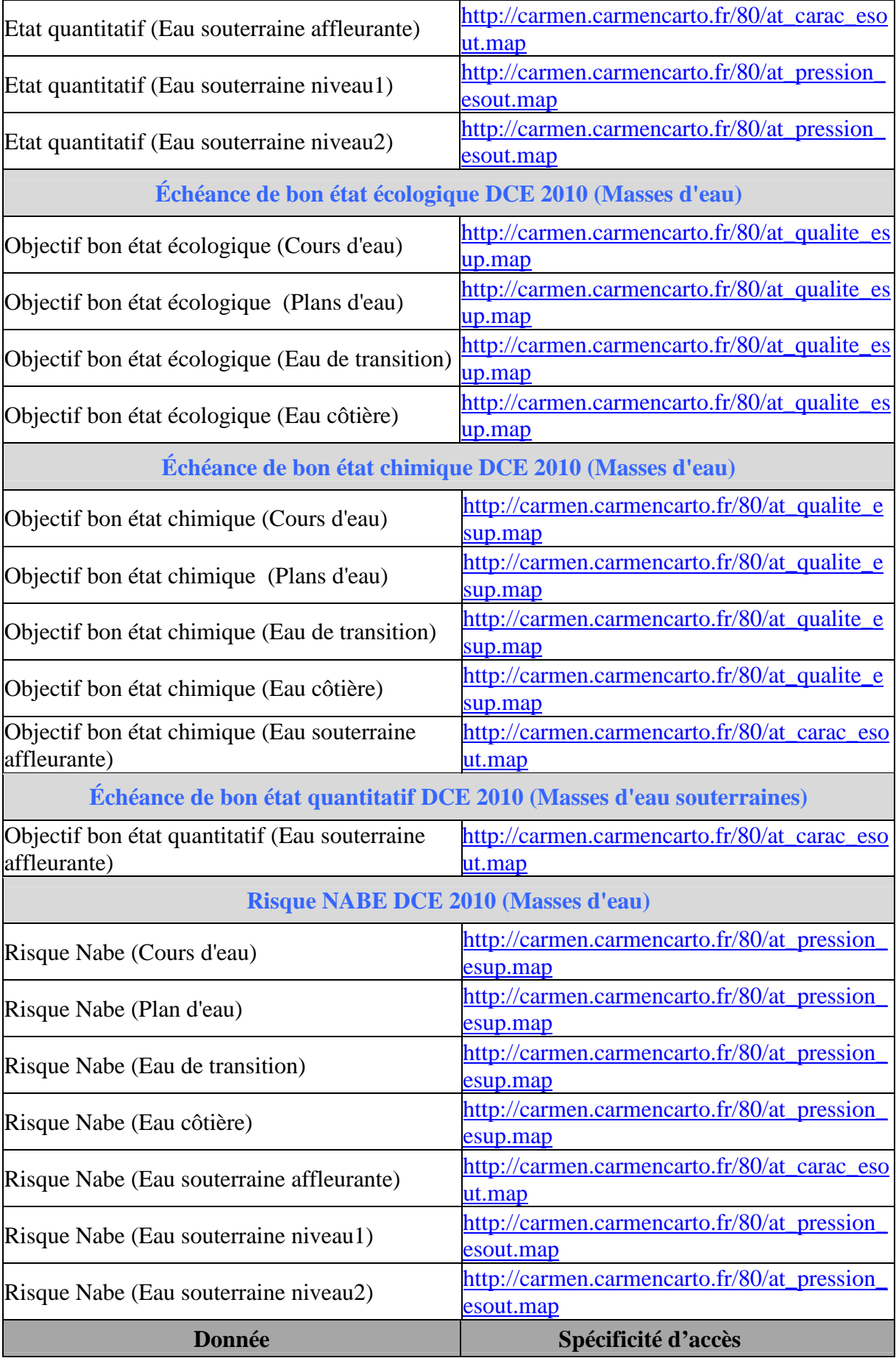

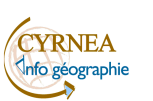

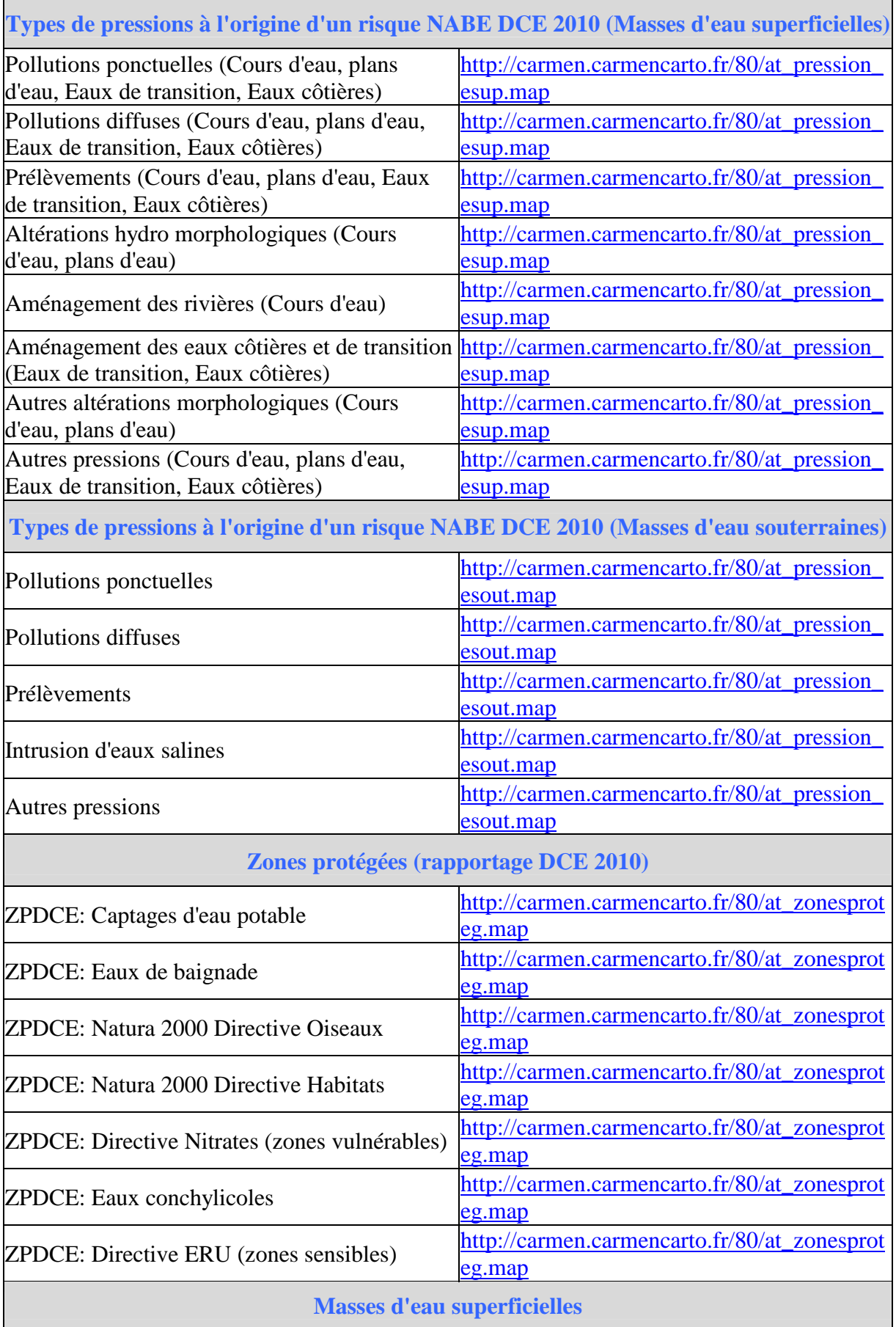

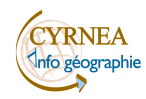

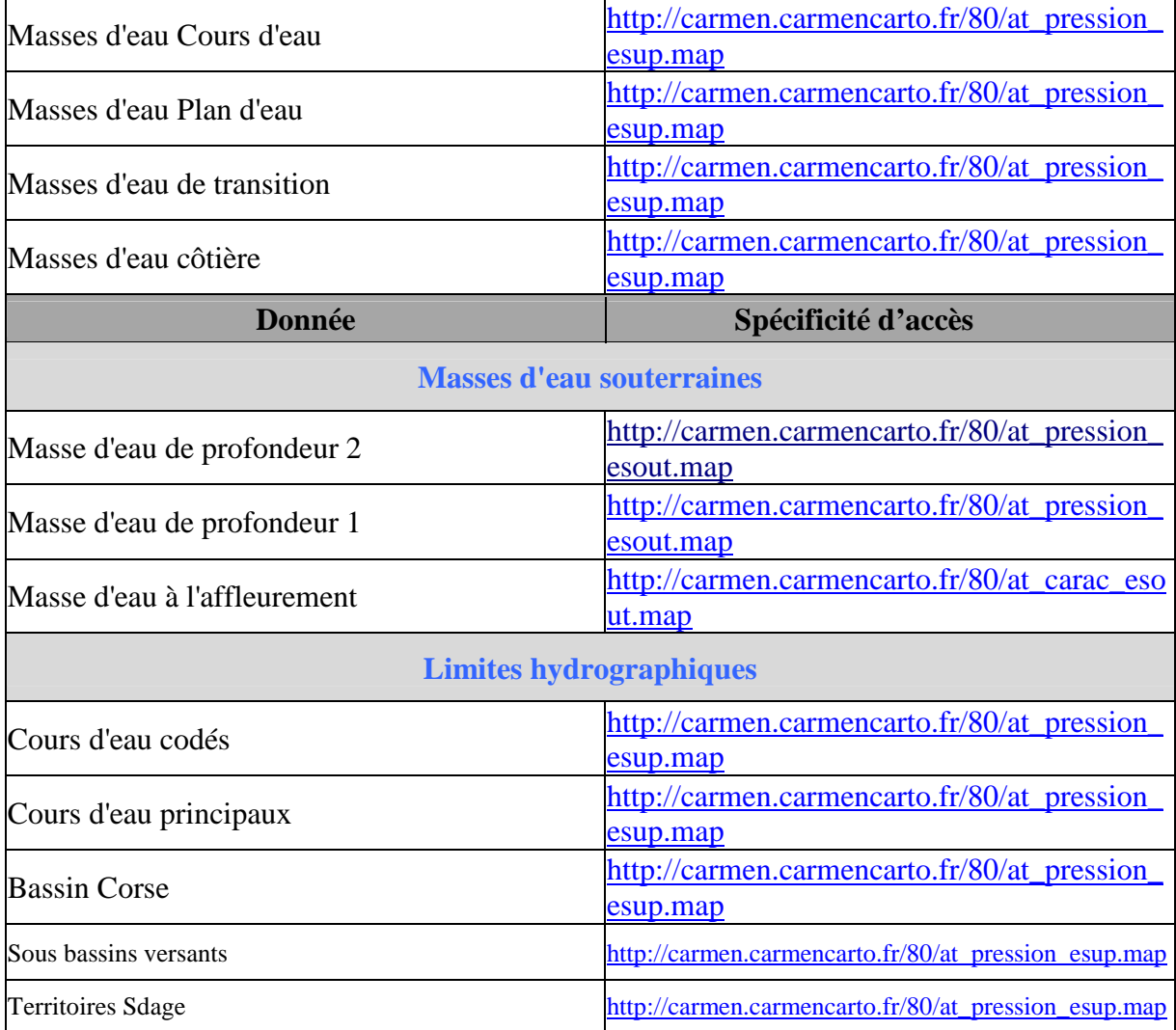

Communauté d'Agglomération du Pays Ajaccien

L'accès aux données pour visualisation et /ou téléchargement est disponible sur le site du catalogue du Pays Ajaccien (CAPA) : OPEN DATA CAPA - http://opendata.ca-ajaccien.fr/

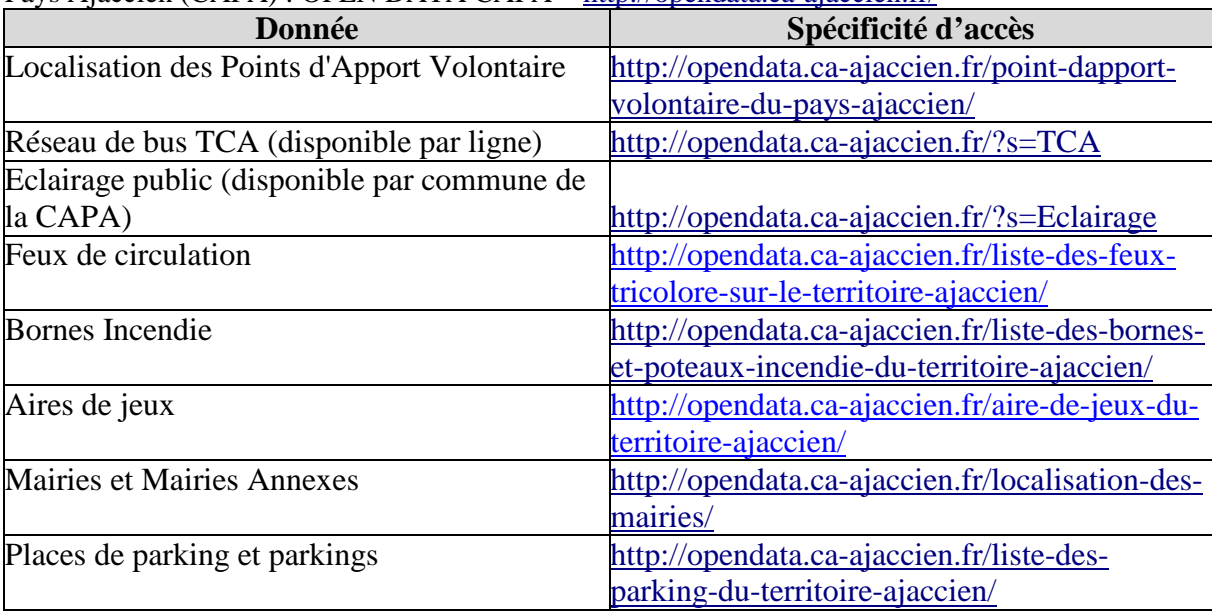

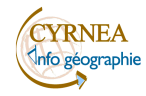

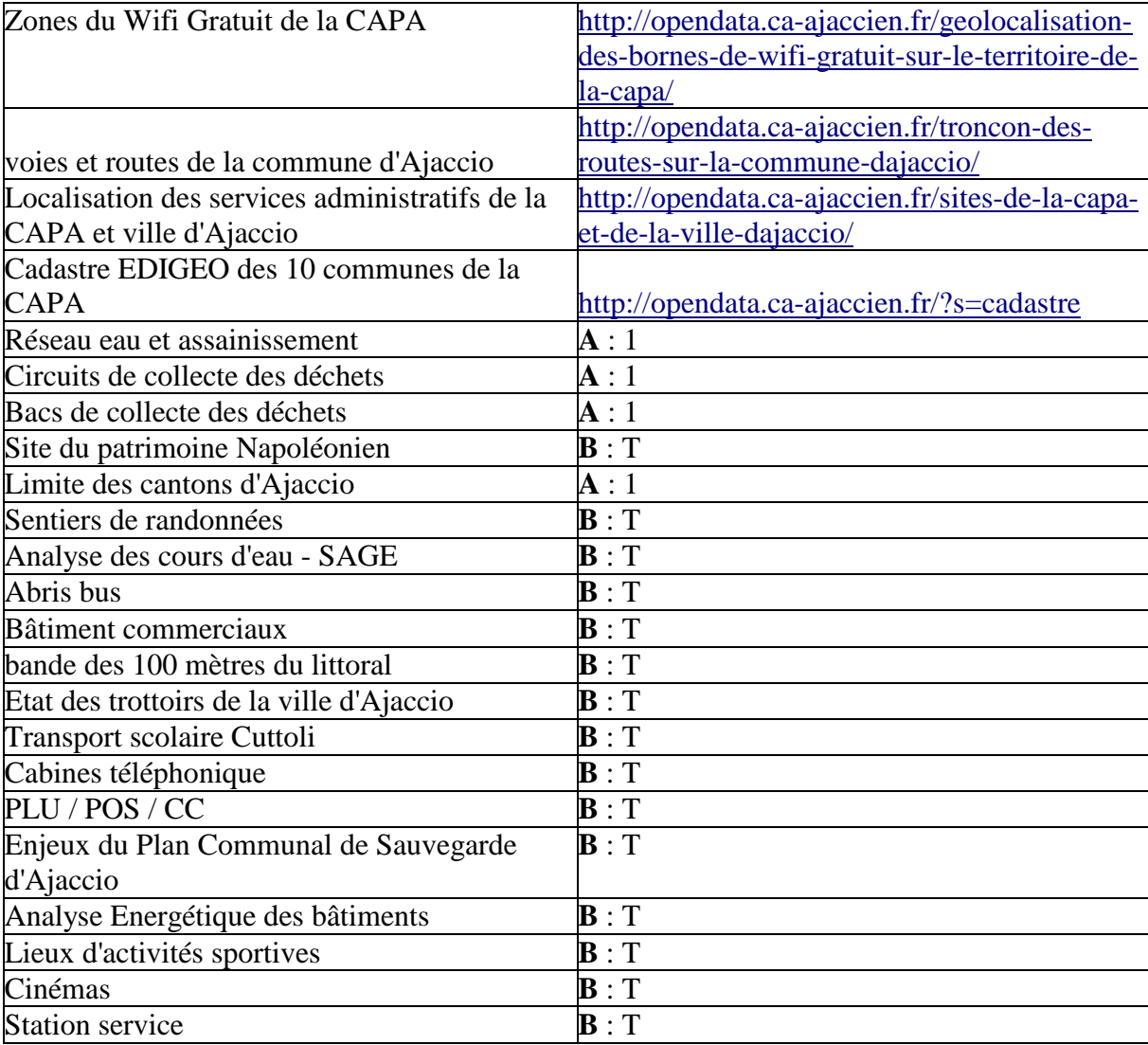

#### Collectivité Territoriale de Corse – mission NTIC

L'accès aux données pour visualisation et /ou téléchargement est disponible sur le site du catalogue de la CTC – mission NTIC : OPEN DATA CORSICA - http://opendata.corse.fr/

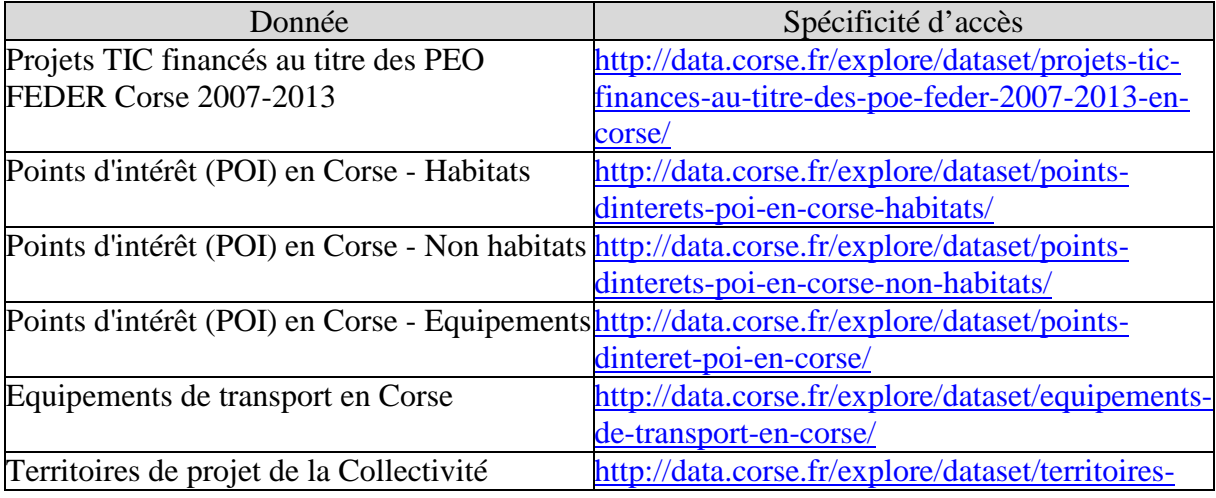

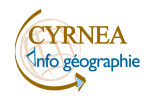

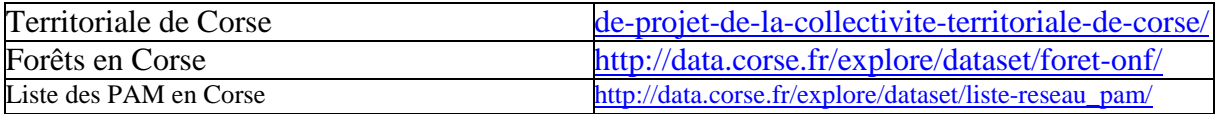

Collectivité Territoriale de Corse – mission SIG

L'accès aux données pour visualisation et /ou téléchargement est disponible sur le site du catalogue de la CTC – mission SIG : INFOGEO CORSE –

http://infogeo.ct-corse.fr/geoportal/catalog/search/browse/browse.page

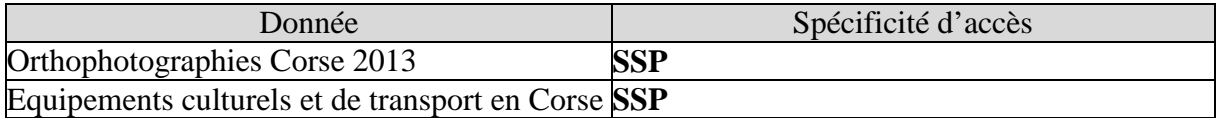

#### Université de Corse

L'accès aux données pour visualisation et /ou téléchargement est disponible sur le site du catalogue de la plateforme LOCUS : http://locus.univ-corse.fr/

Il est nécessaire de créer un compte et de se connecter pour avoir accès au Catalogue de données.

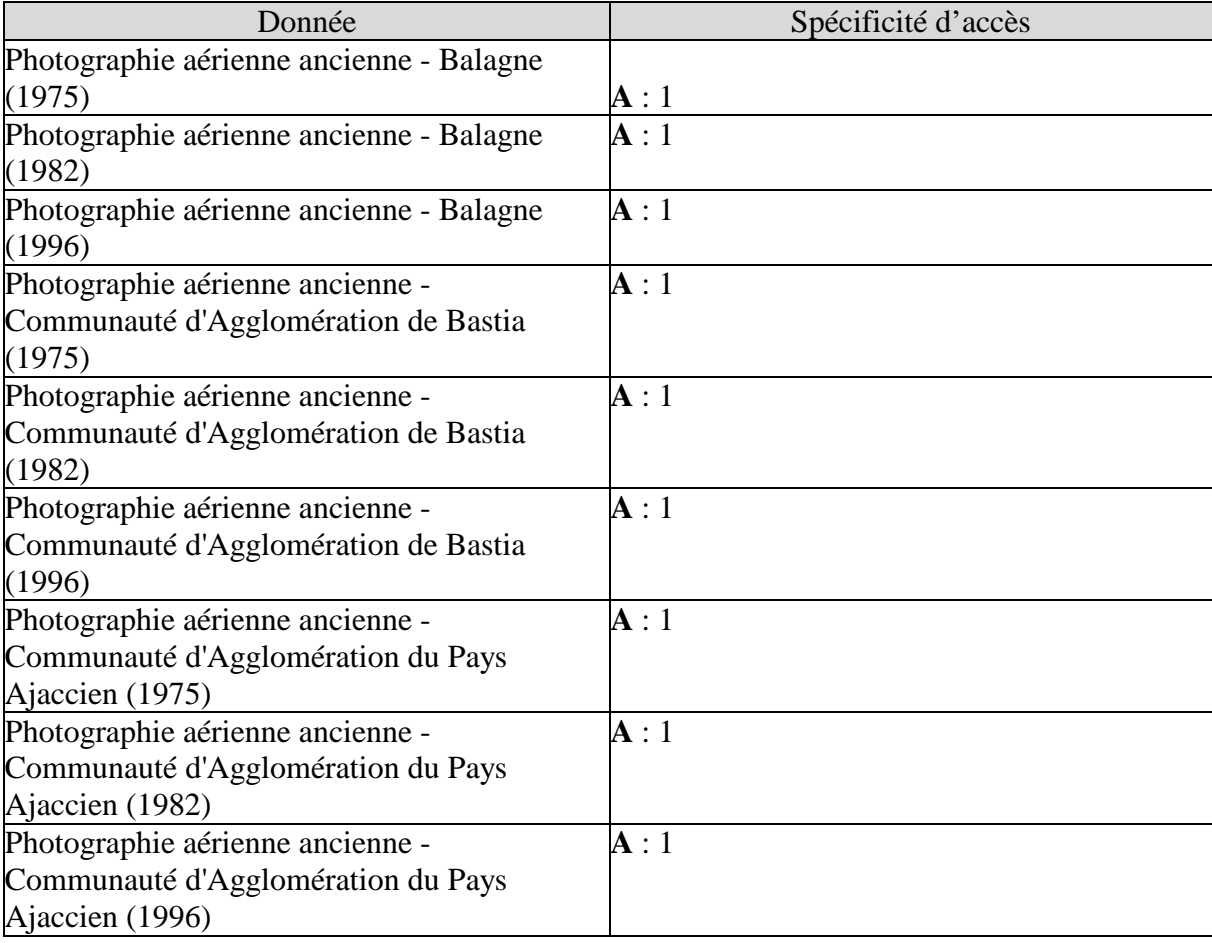

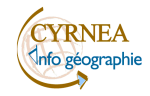

### **Accès à d'autres données par géoservices**

#### - **Atlas-catalogue de l'Observatoire du Développement Durable de Corse**

 $\blacksquare$  IGN

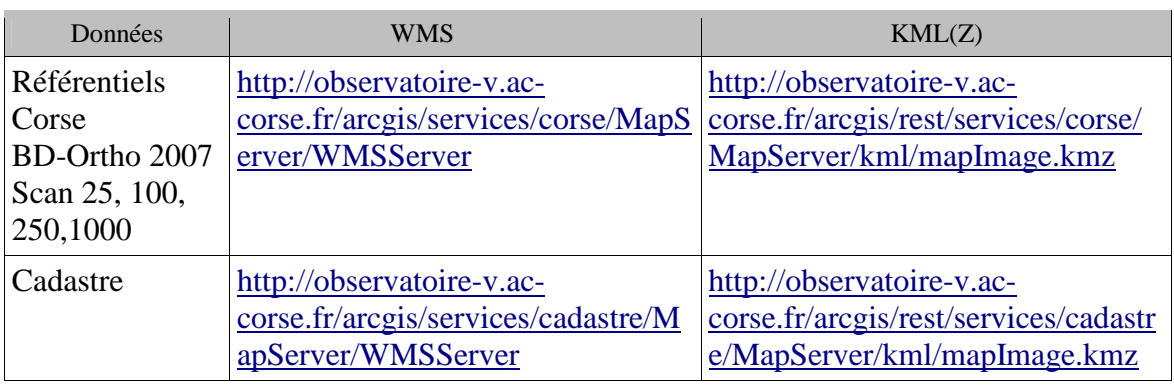

Site national : http://www.ign.fr/

#### SHOM

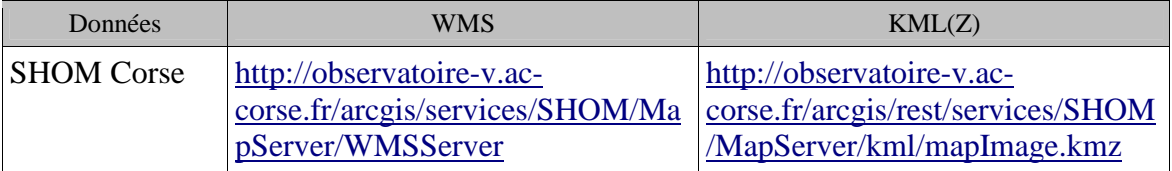

Site national : http://data.shom.fr/

Catalogue de l'ODD :

http://observatoire-v.ac-corse.fr/CatalogAtlas/orion/webpages/explorer/

Un service de catalogue au format CSW est également accessible à l'adresse:

http://observatoire-v.ac-corse.fr/excat/

#### - **Autres catalogues et flux de données WFS-WMS**

Voir ce site qui met à disposition des ressources pour QGIS : https://github.com/igeofr/qgis2